Empowering<br>Knowledge™

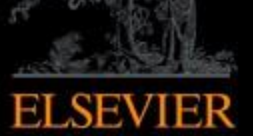

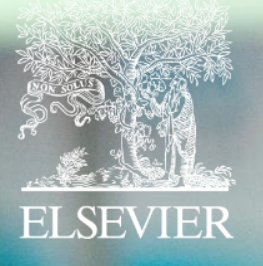

# Scopus

**A principal plataforma de resumos e citações de literatura acadêmica revisada por pares**

# **Scopus hoje:**

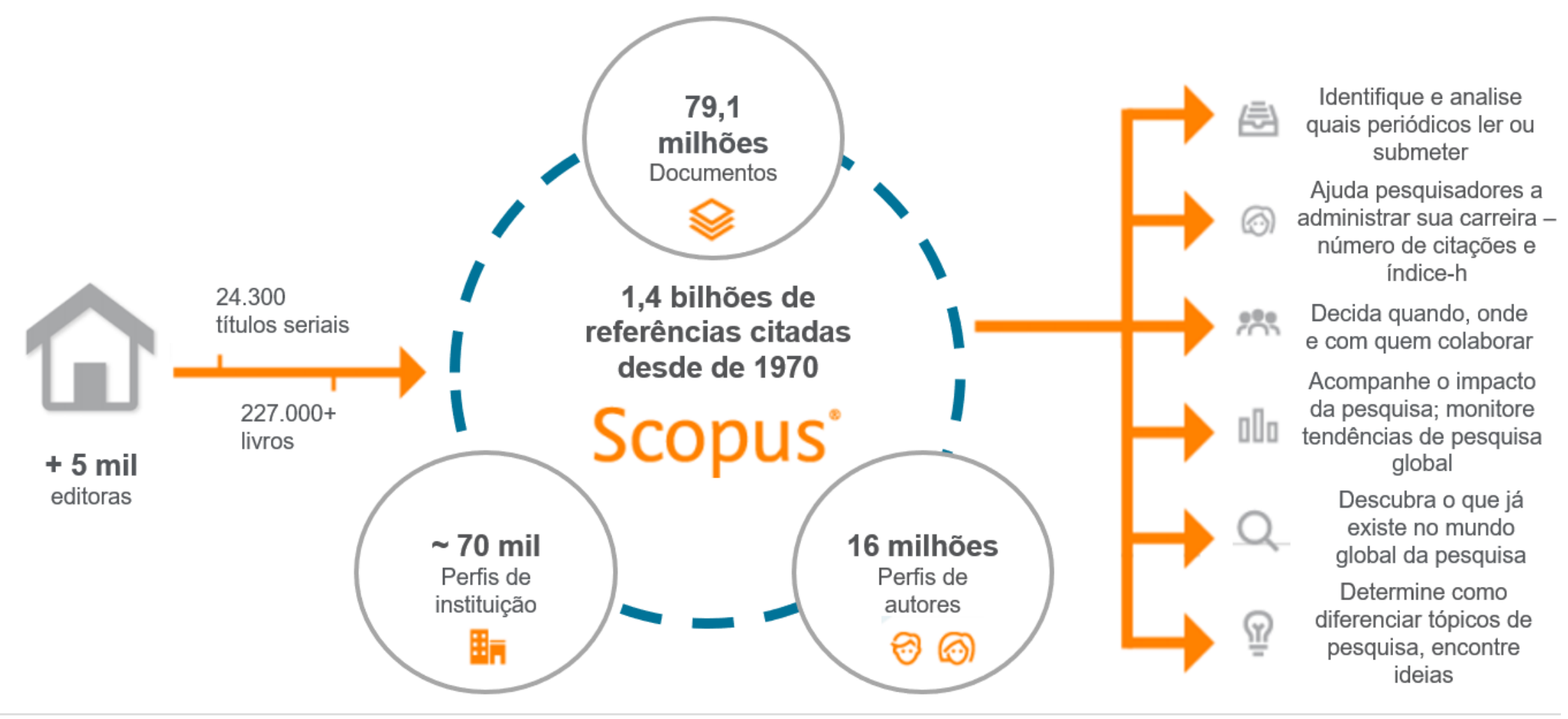

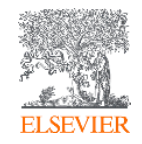

### **O fluxo do trabalho com Scopus**

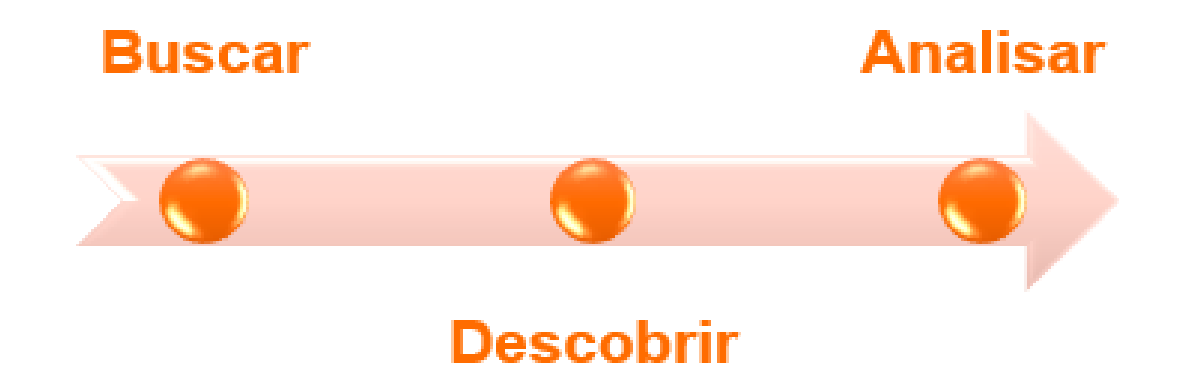

O Scopus conta com ferramentas inteligentes para rastrear, analisar, visualizar sua pesquisa e compreender melhor:

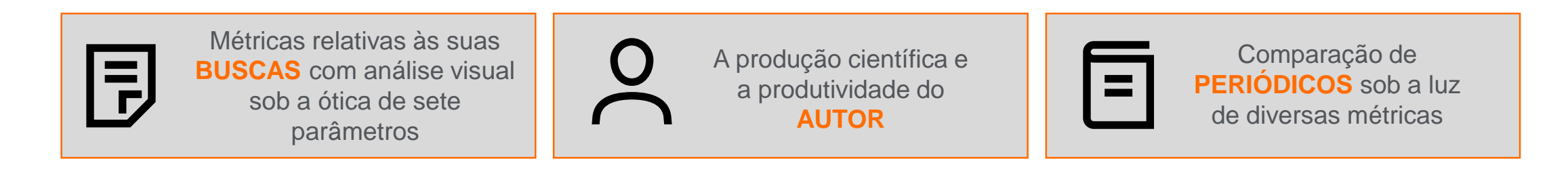

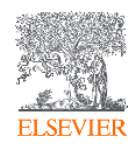

## **Atenção à questão das variações de nome no perfil de autor**

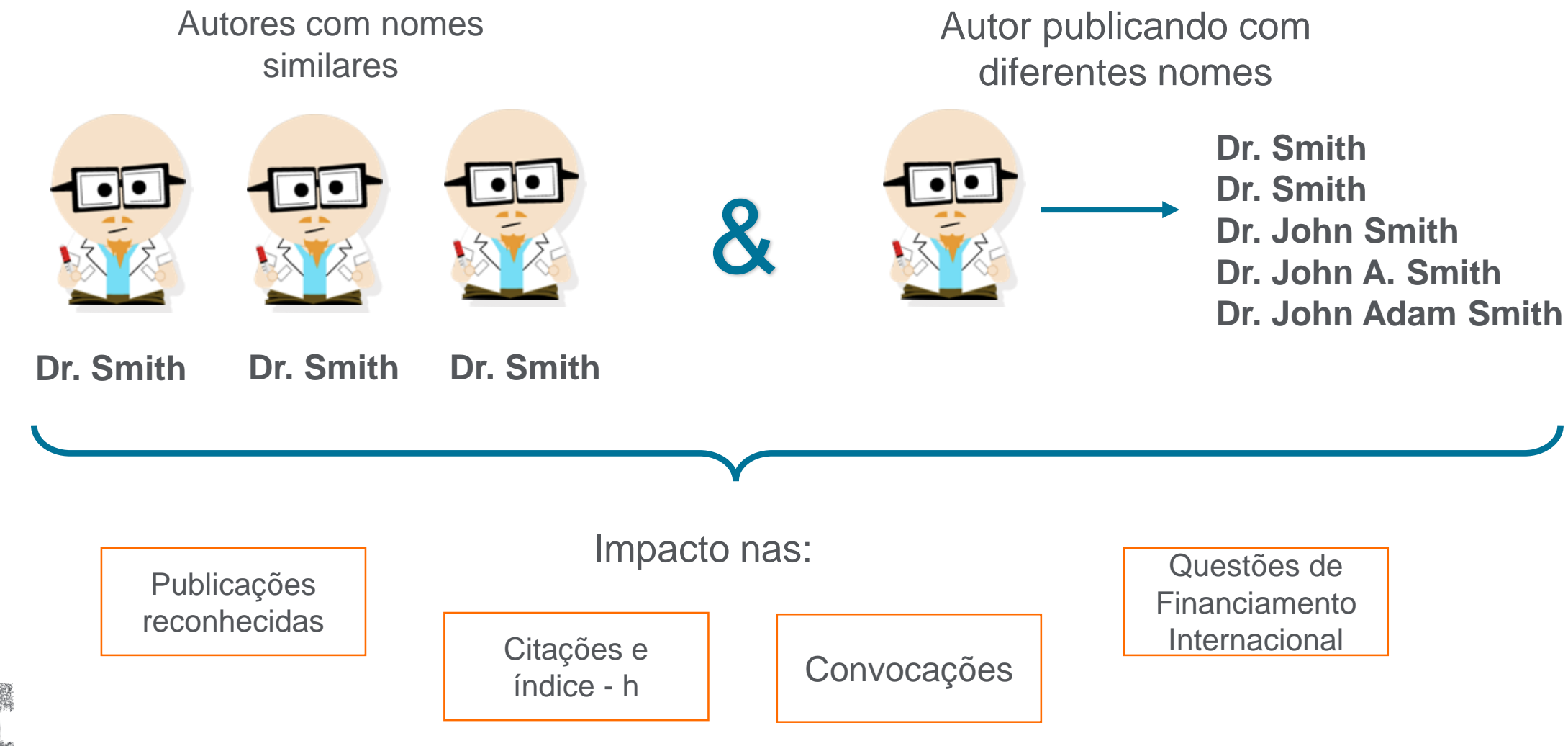

ELSEN

### **Veja como revisar e atualizar seu perfil de autor**

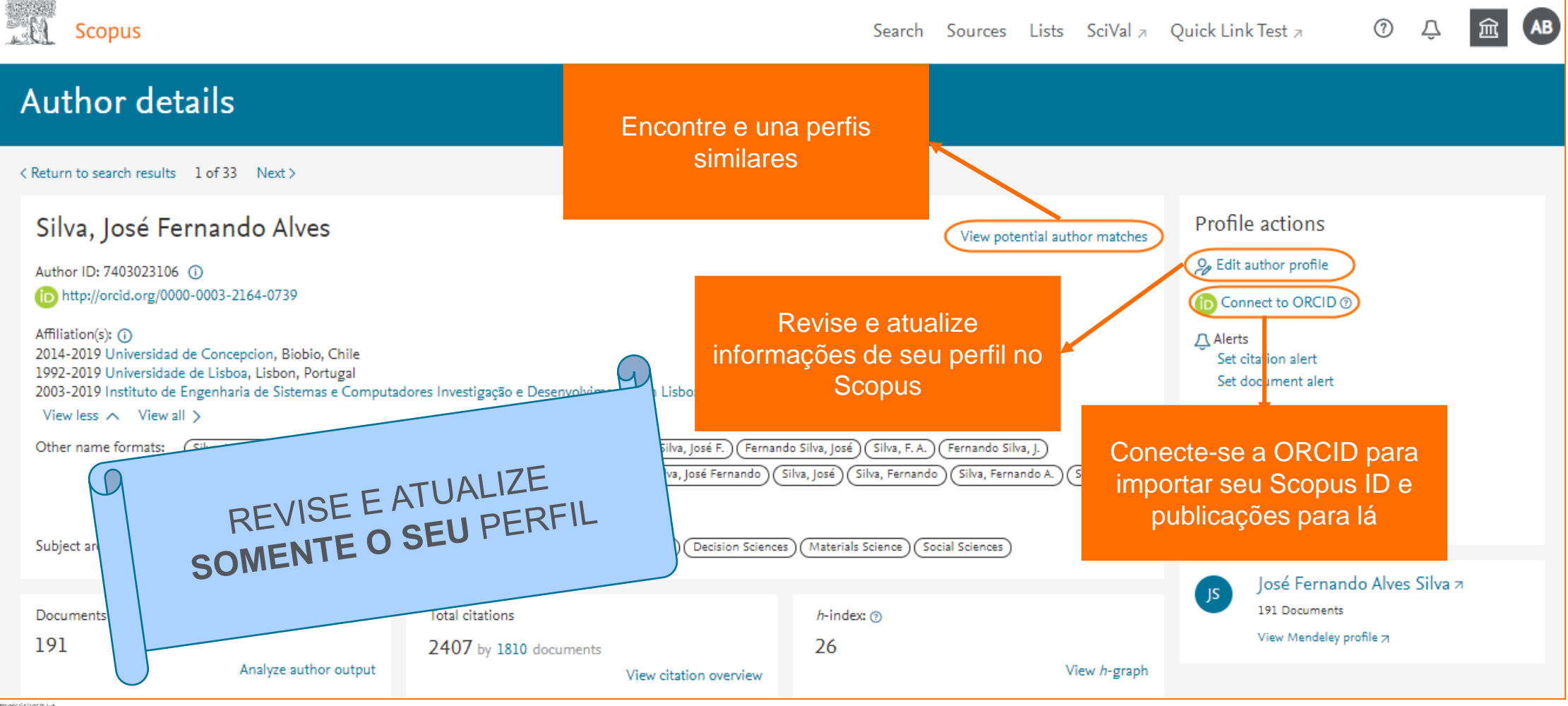

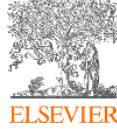

#### **Métricas iluminam o impacto dos resultados de sua pesquisa**

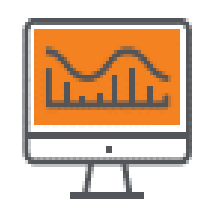

**CITATION COUNT # de citações acumulado desde a publicação**

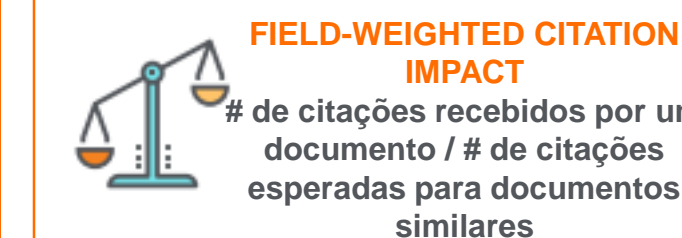

**# de citações recebidos por um documento / # de citações esperadas para documentos similares**

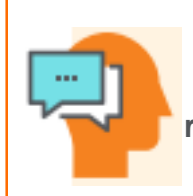

#### **H-INDEX # de artigos na coleção (x) que receberam ao menos (x) citações ao longo do período**

#### **CITESCORE**

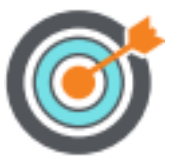

**citações de artigos, revisões, papéis de conferências, capítulos de livro e data papers publicados nos 4 últimos anos (considerando o ano base) / # artigos, revisões, papéis de conferência, capítulos de livro e data papers publicados nos 4 últimos anos** 

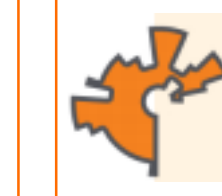

**SCIMAGO JOURNAL RANK (SJR) média # de citações ponderadas recebidas em 1 ano / # documentos publicados nos últimos 3 anos**

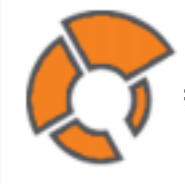

**SOURCE NORMALIZED IMPACT PER PAPER (SNIP)**

**# de citações acumuladas desde a publicação por documento / potencial de citação em sua área** 

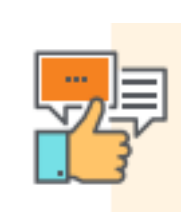

**ALTMETRICS indicam o alcance de artigos de forma isolada com base na interação dele com a web social**

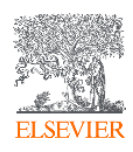

#### **Avalie publicações seriais utilizando diversas métricas CITESCORE**

 $\vec{\nabla}$ 

 $\odot$ 

 $\odot$ 

 $\odot$ 

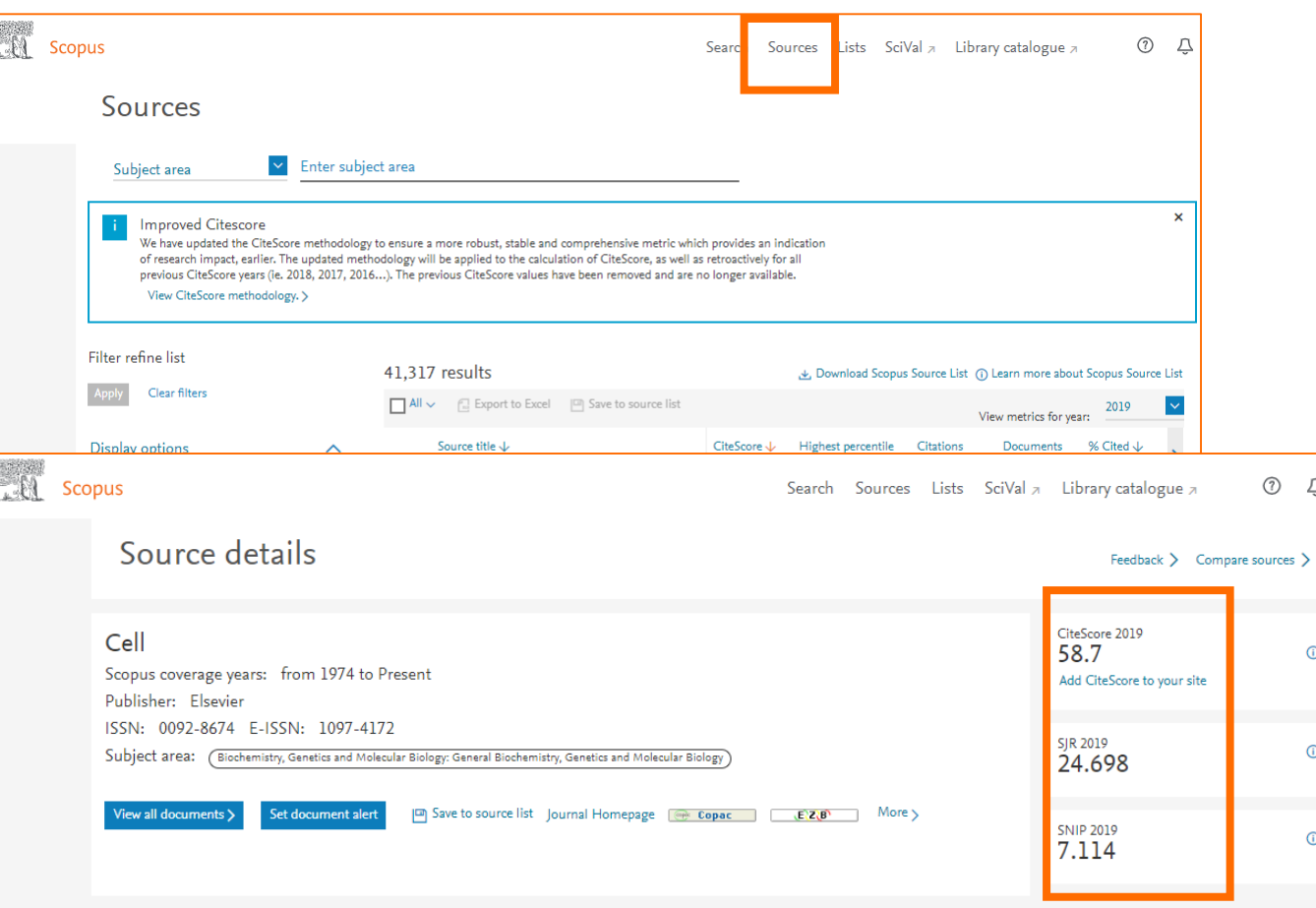

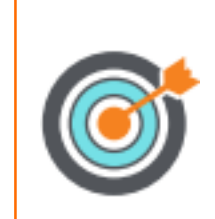

**citações de artigos, revisões, papéis de conferências, capítulos de livro e data papers publicados nos 4 últimos anos (considerando o ano base) / # artigos, revisões, papéis de conferência, capítulos de livro e data papers publicados nos 4 últimos anos** 

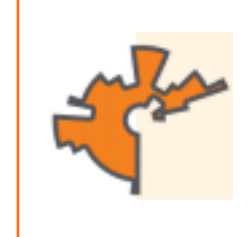

#### **SCIMAGO JOURNAL RANK (SJR)**

**média # de citações ponderadas recebidas em 1 ano / # documentos publicados nos últimos 3 anos**

#### **SOURCE NORMALIZED IMPACT PER PAPER (SNIP)**

**# de citações da publicação por documento / potencial de citação em sua área** 

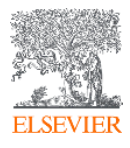

## **CiteScore: uma métrica simples, transparente e atual para avaliação de publicações seriais**

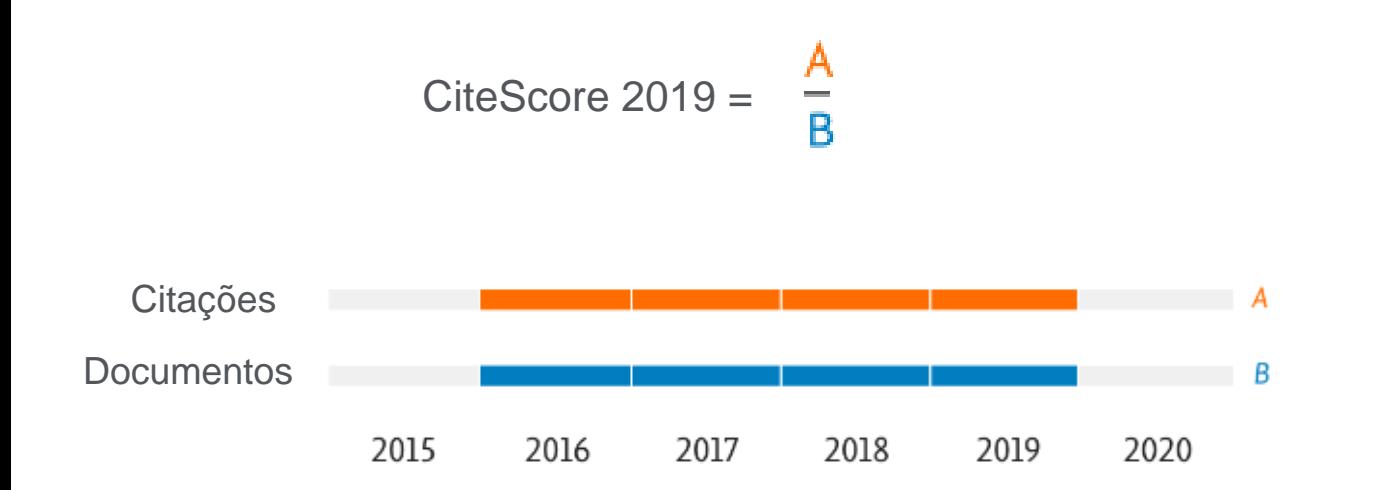

\* artigos, revisões, capítulos de livro, papéis de conferência e data papers

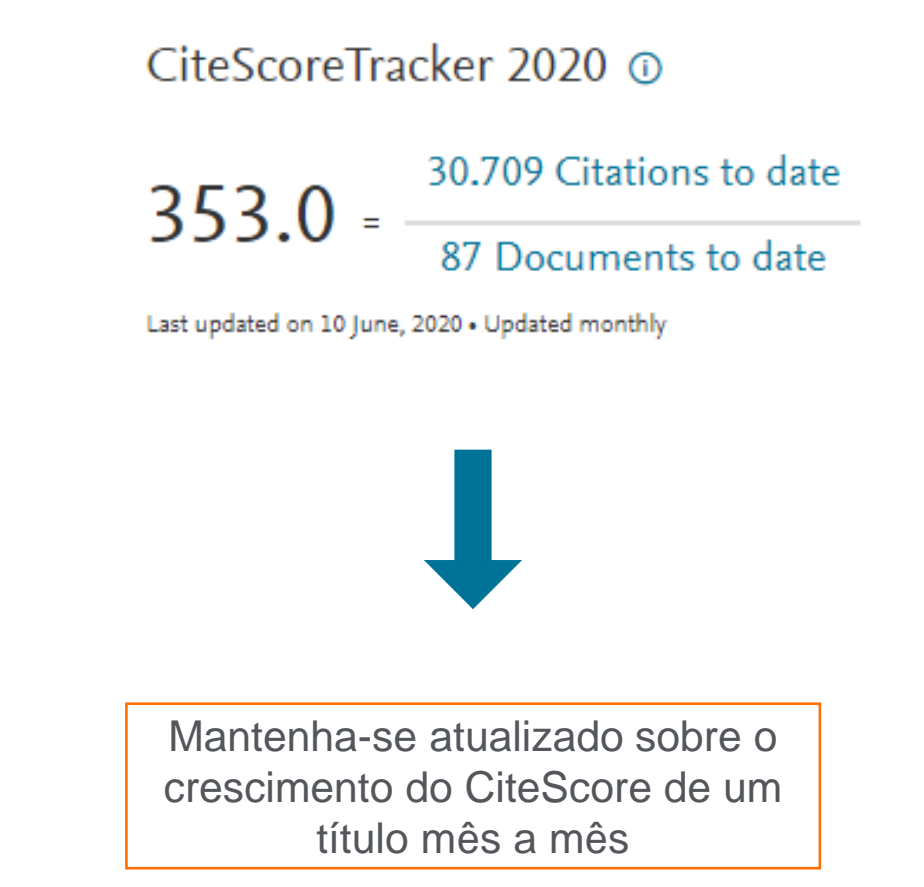

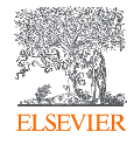

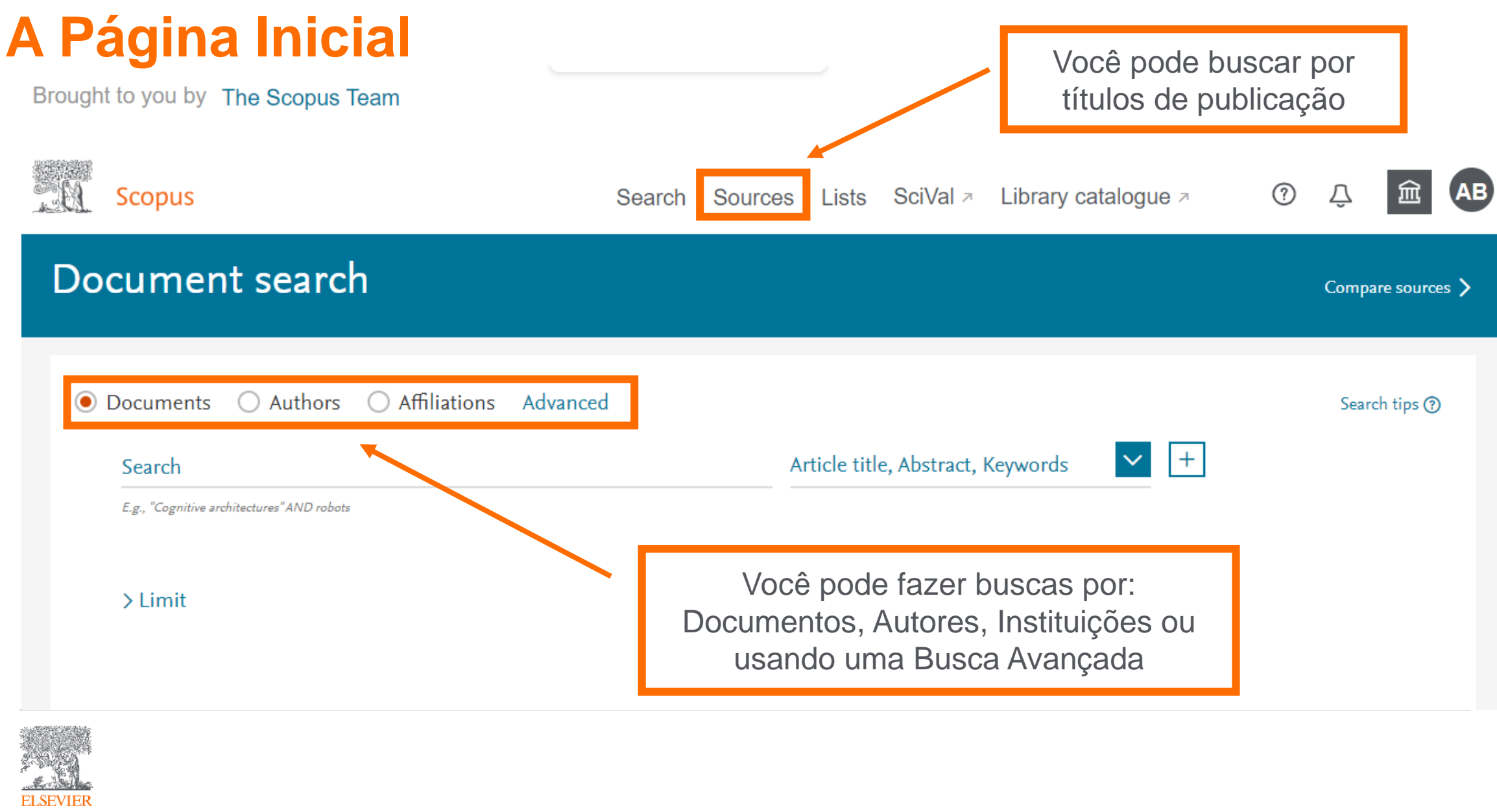

#### **Busca por documentos:**

Brought to you by The Scopus Team

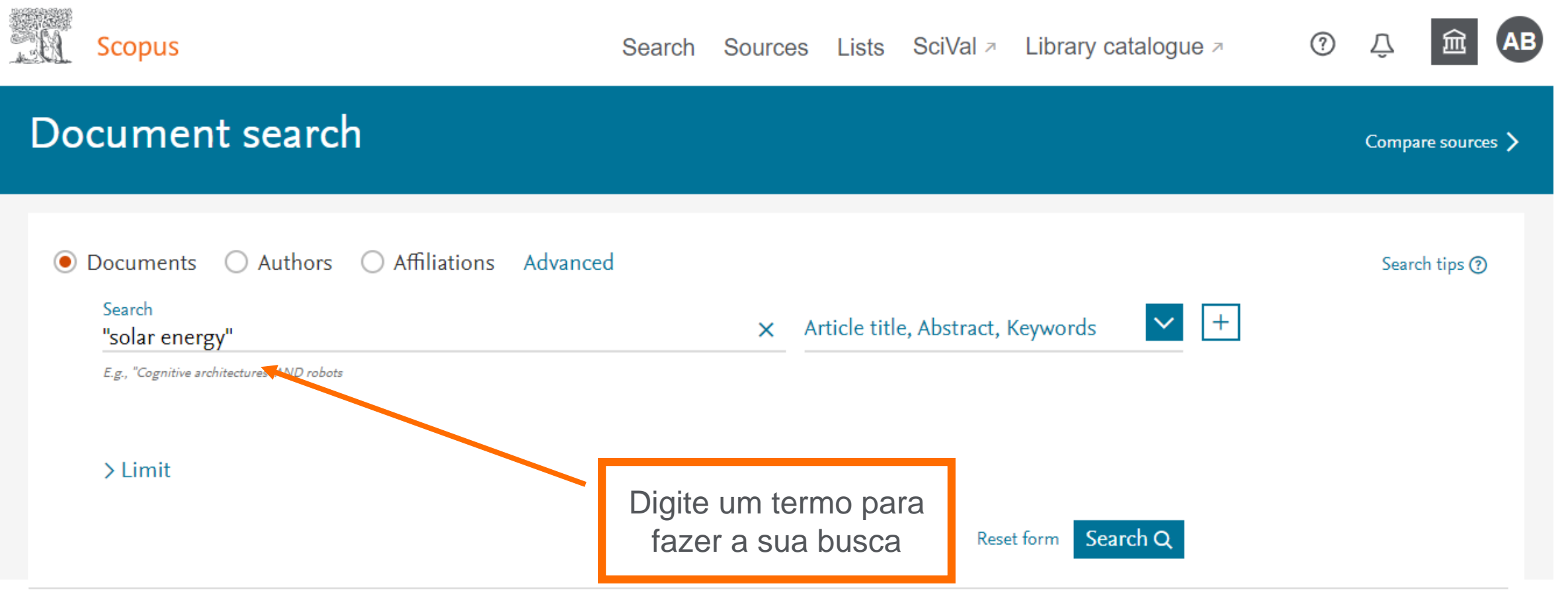

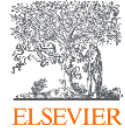

### **Busca por documentos**

**Scopus**  $^{\circledR}$ Search Sources Lists SciVal > Library catalogue > Document search Compare sources > **●** Documents  $\bigcirc$  Authors ○ Affiliations Advanced Search tips ? Search Article title, Abstract, Keywords ᄉ  $\pm$ × "solar energy" All fields E.g., "Cognitive architectures" AND robots Article title, Abstract, Keywords Authors  $\sum$  Limit First author Source title Defina em qual Article title campo indexado você Abstract deseja que o Scopus Keywords busque o termo  $\overline{\mathbf{v}}$ OP Help improve Scopus

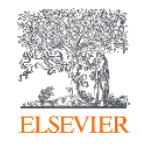

### **Busca por documentos**

**ALL** Scopus

 $^\circledR$ Search Sources Lists SciVal > Library catalogue >

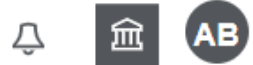

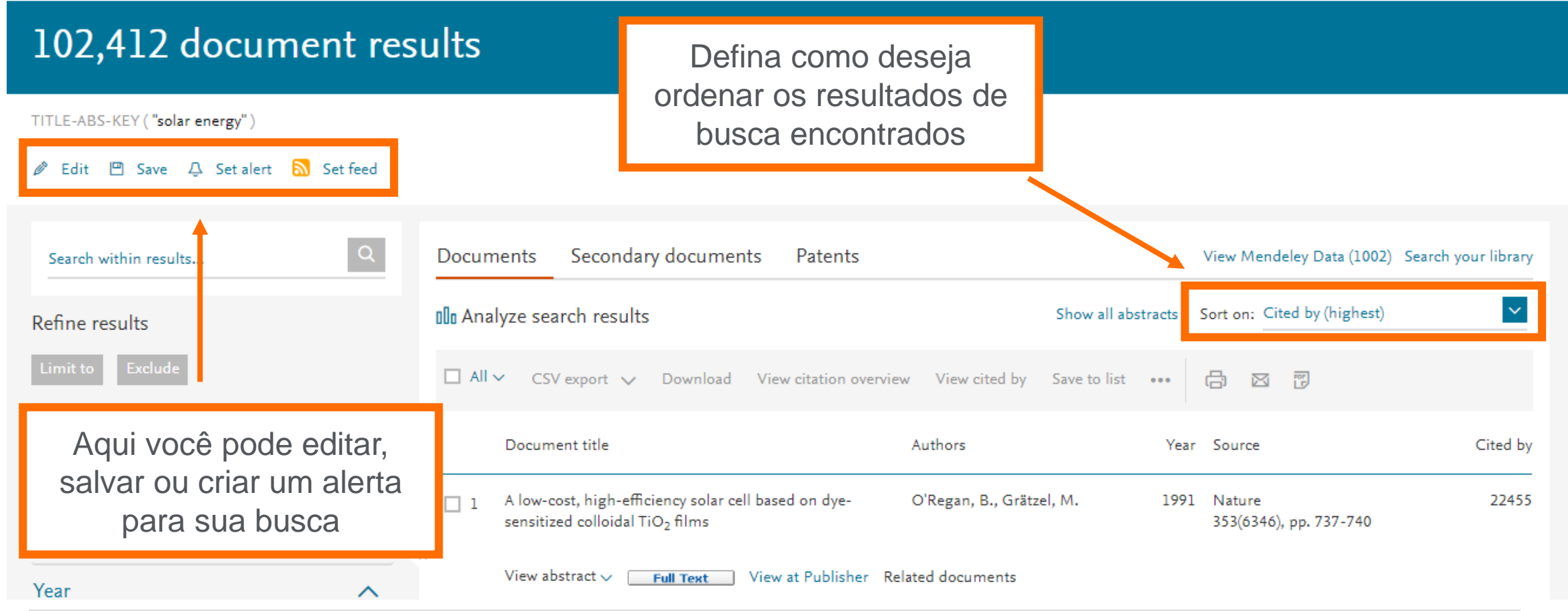

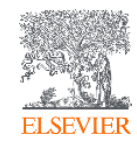

#### **Refino dos resultados**

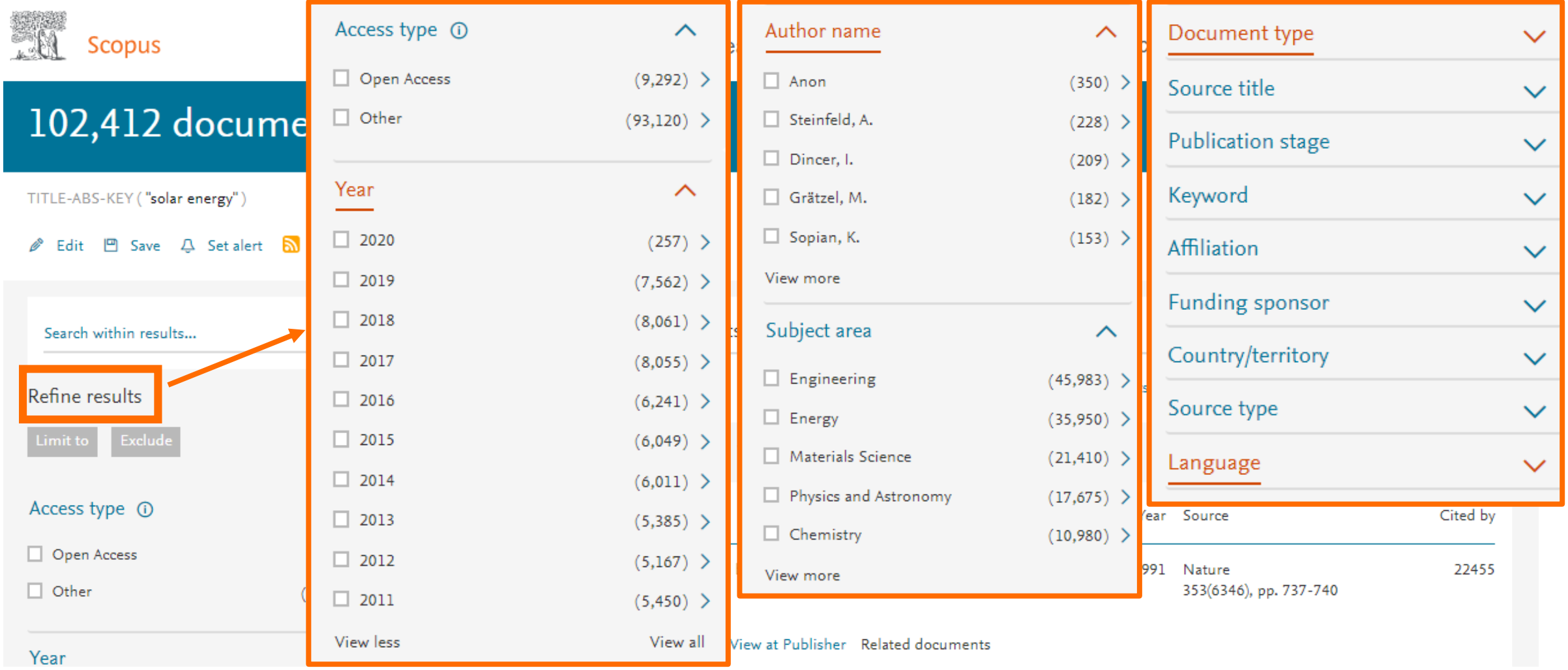

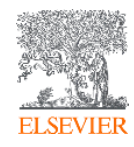

#### **Resultados de uma busca**

TITLE-ABS-KEY ("solar energy")

#### *S* Edit  $\Box$  Save  $\Box$  Set alert as Set feed

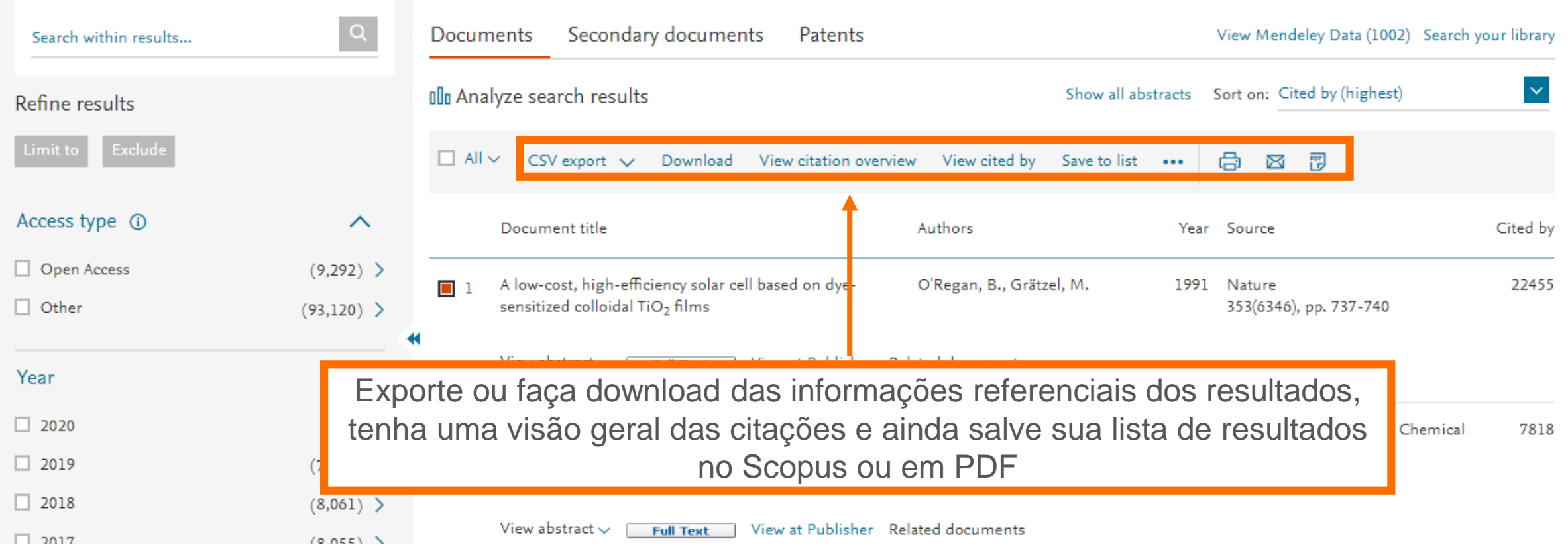

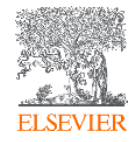

#### **Detalhes do documento**

#### Document details

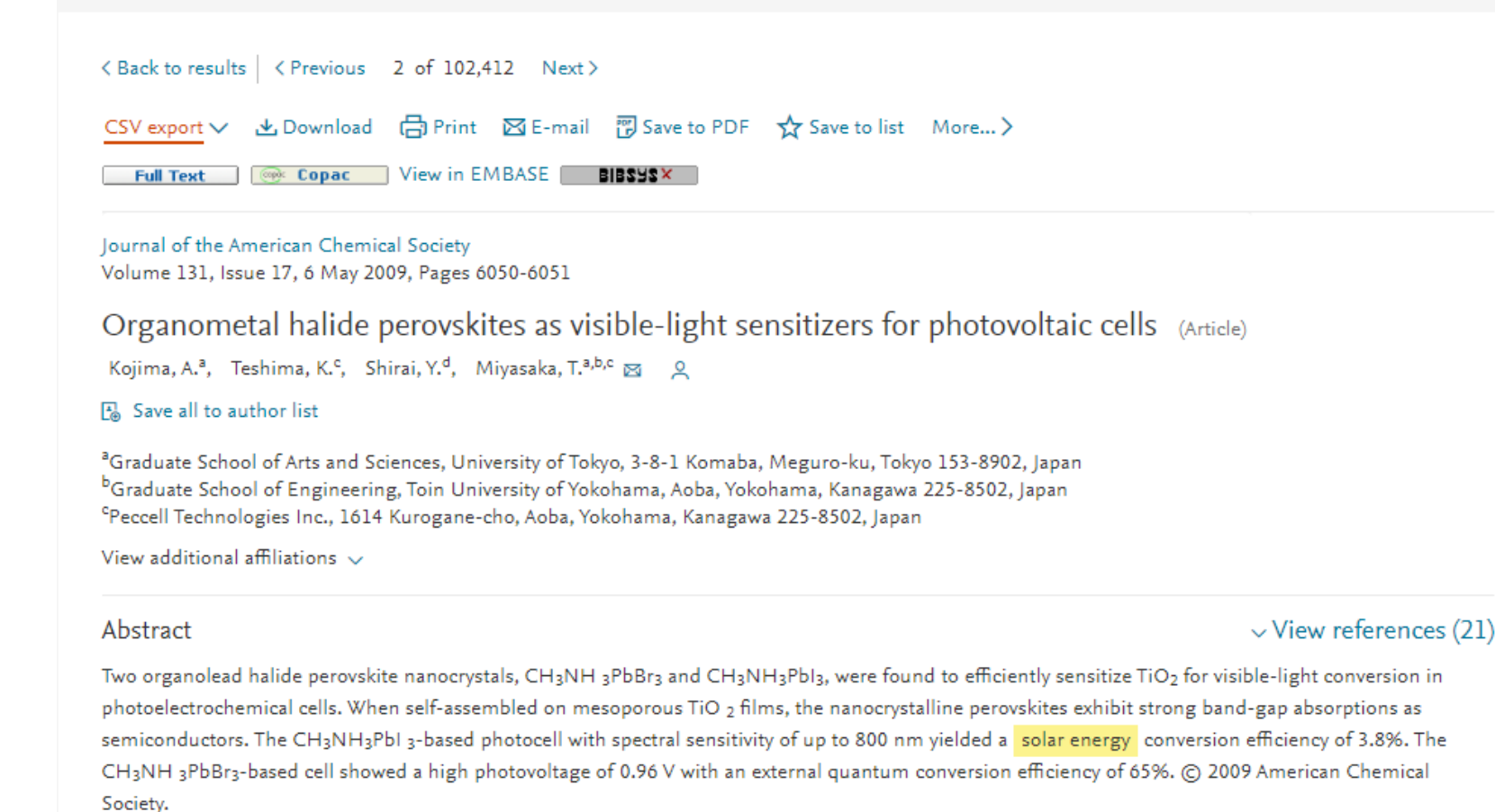

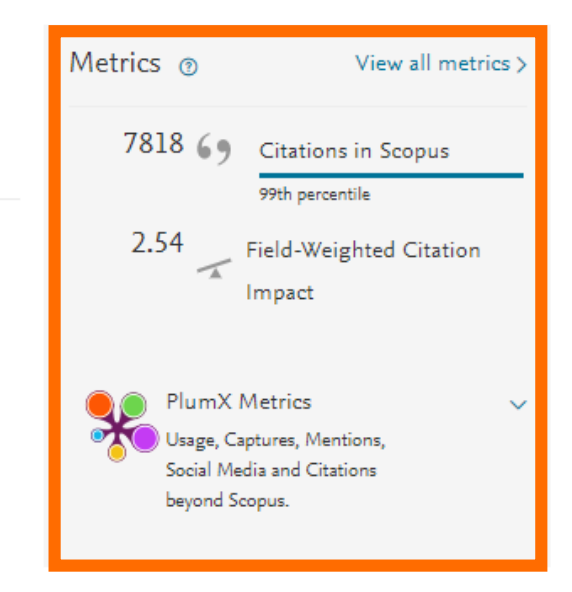

#### Cited by 7818 documents

Enhanced efficiency and stability of perovskite solar cells by 2D perovskite vapor-assisted interface optimization

the contract of the contract of the contract of the con-

Chen, M., Li, P., Liang, C. (2020) Journal of Energy Chemistry

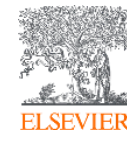

#### PlumX: Métricas dedicadas exclusivamente a documentos de informação científica

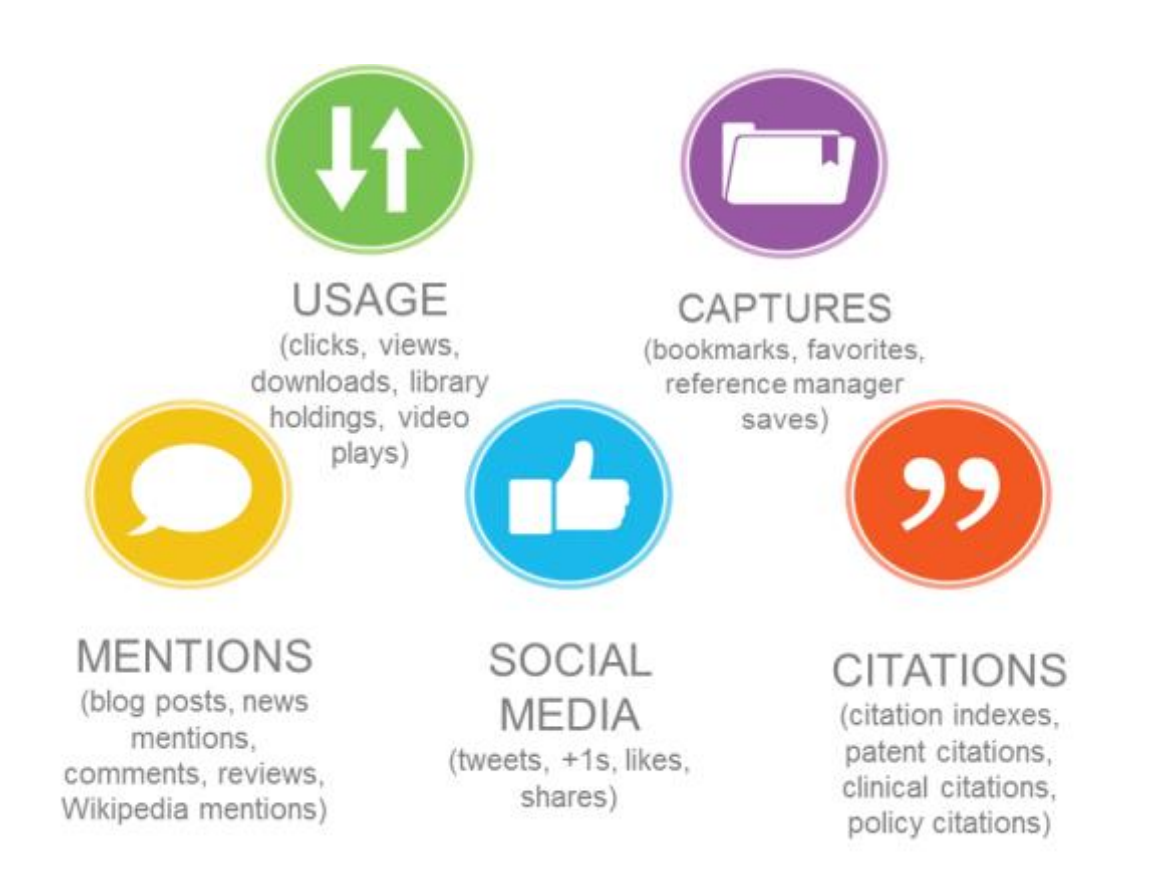

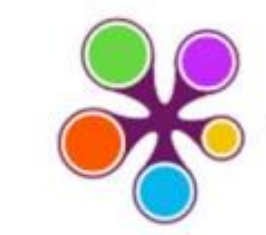

#### **WPLUM**

Usage Clicks: 814 Abstract Views: 960 HTML Views: 192 Link-outs: 131

Captures Exports-Saves: 72 Readers: 86

**Mentions** Blog Mentions: 3 Comments: 8 Links: 1

**Social Media** 

Shares: 23 Likes: 12  $+1s:9$ Score: 4

Tweets: 114

**Citations** 

Clinical Citations: 4 Citations: 298

see details

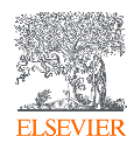

## **Integração com o Mendeley Data**

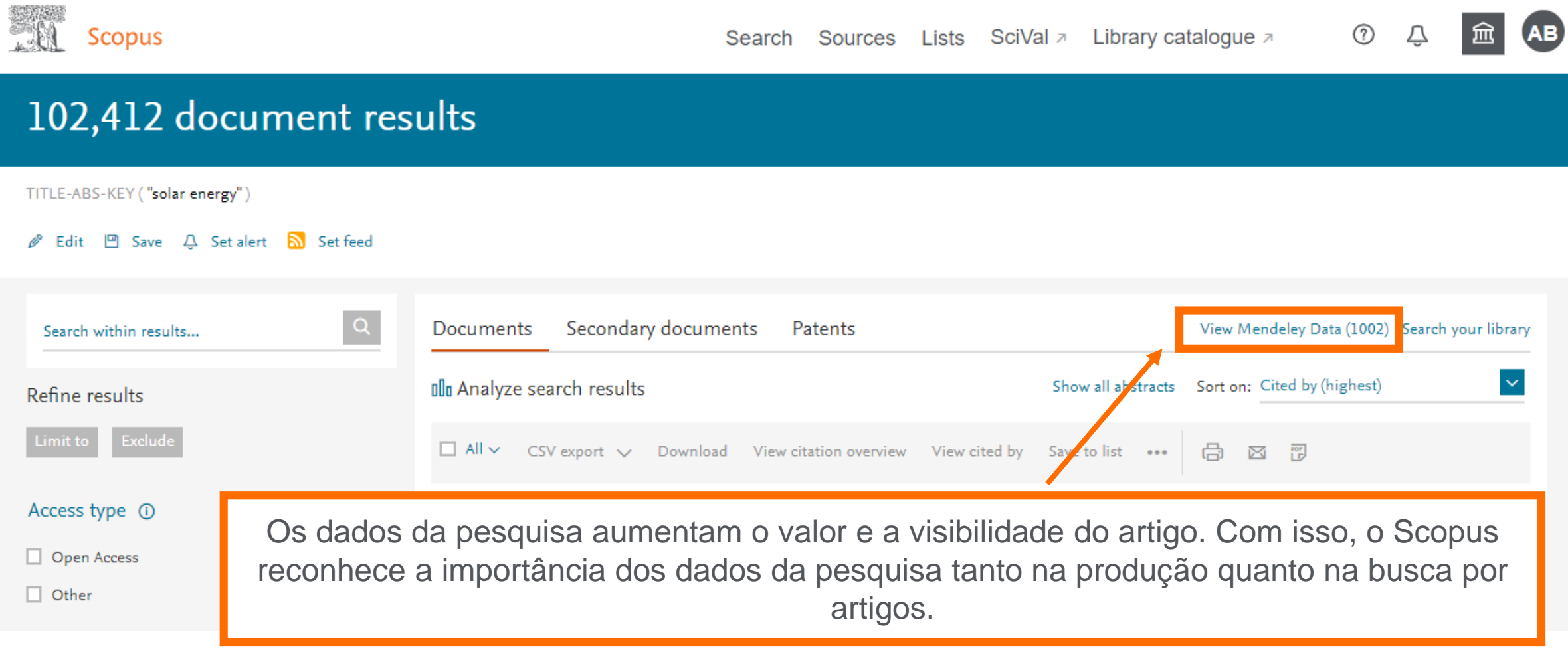

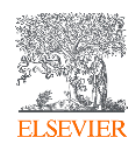

#### **Mendeley Data no Scopus**

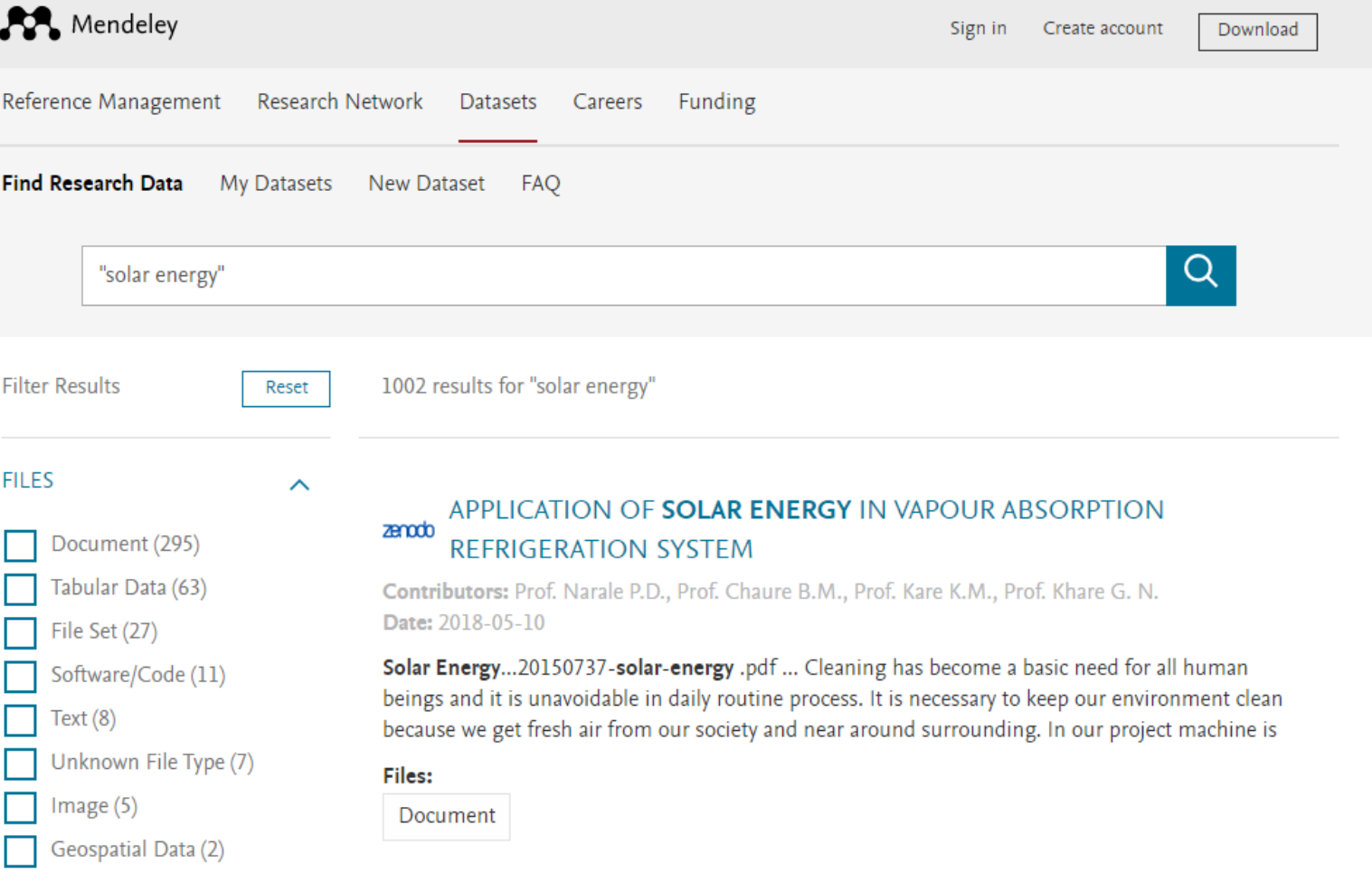

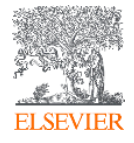

#### **Análise dos resultados de uma busca**

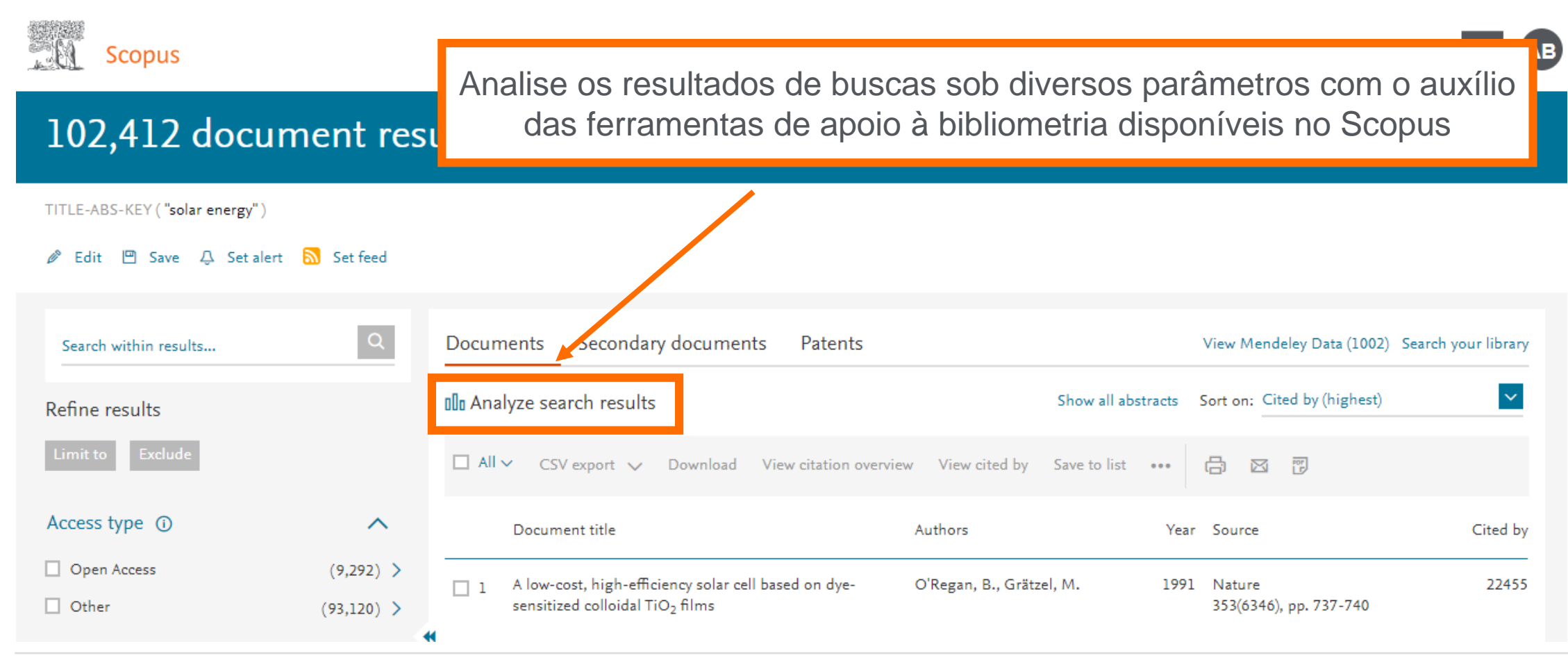

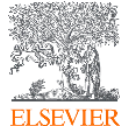

#### **Análise dos resultados de uma busca**

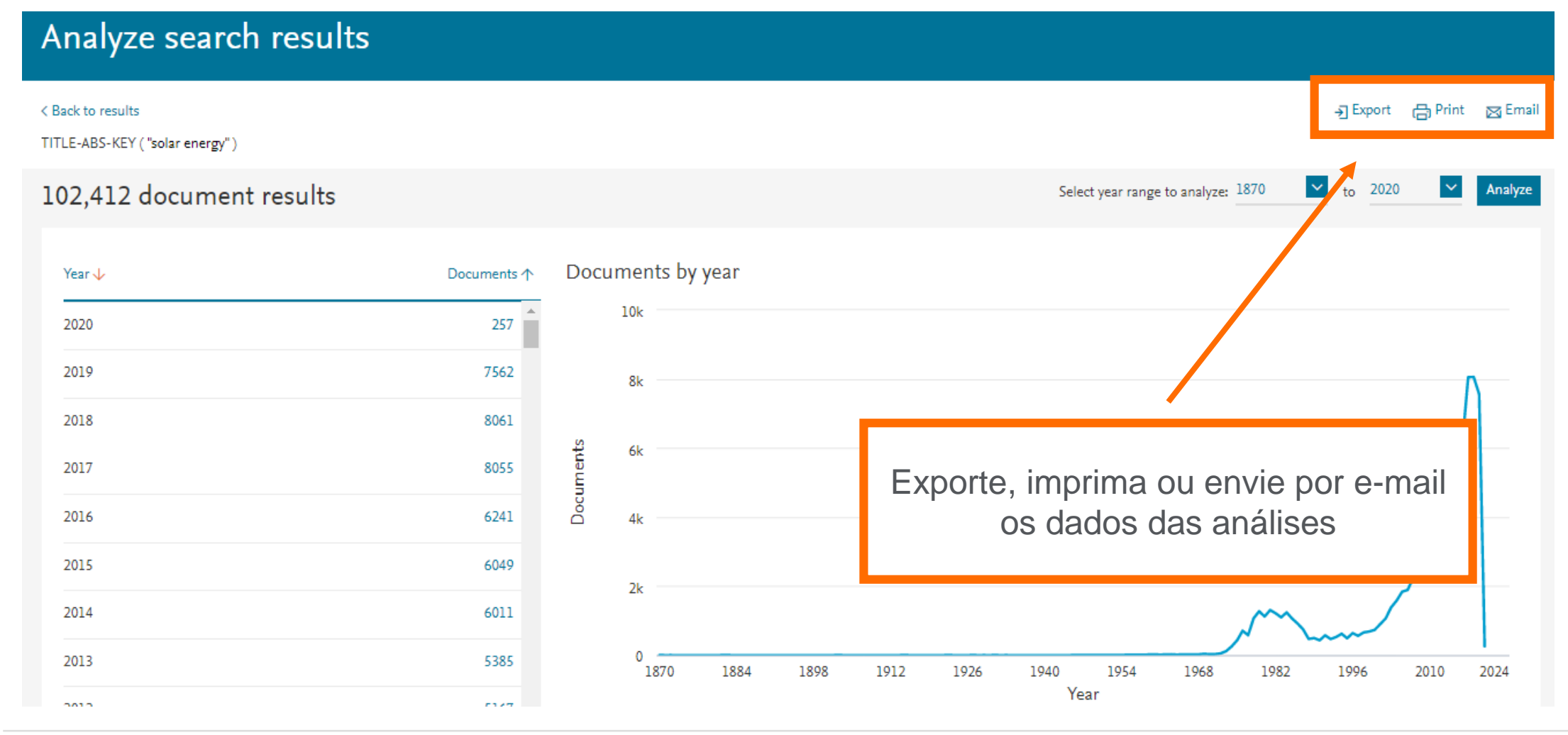

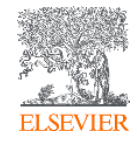

#### **Análise dos resultados de uma busca**

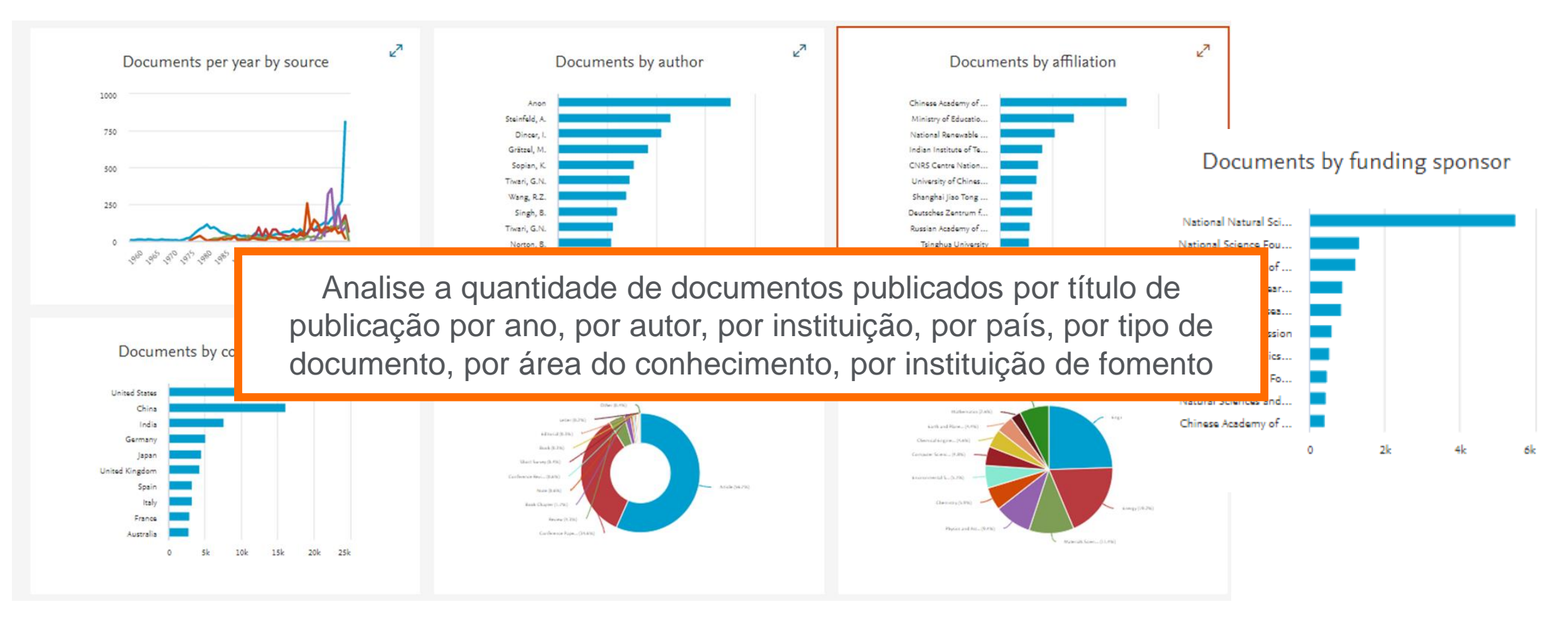

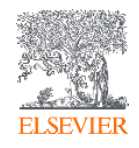

#### **Salve seus resultados de busca na própria plataforma**

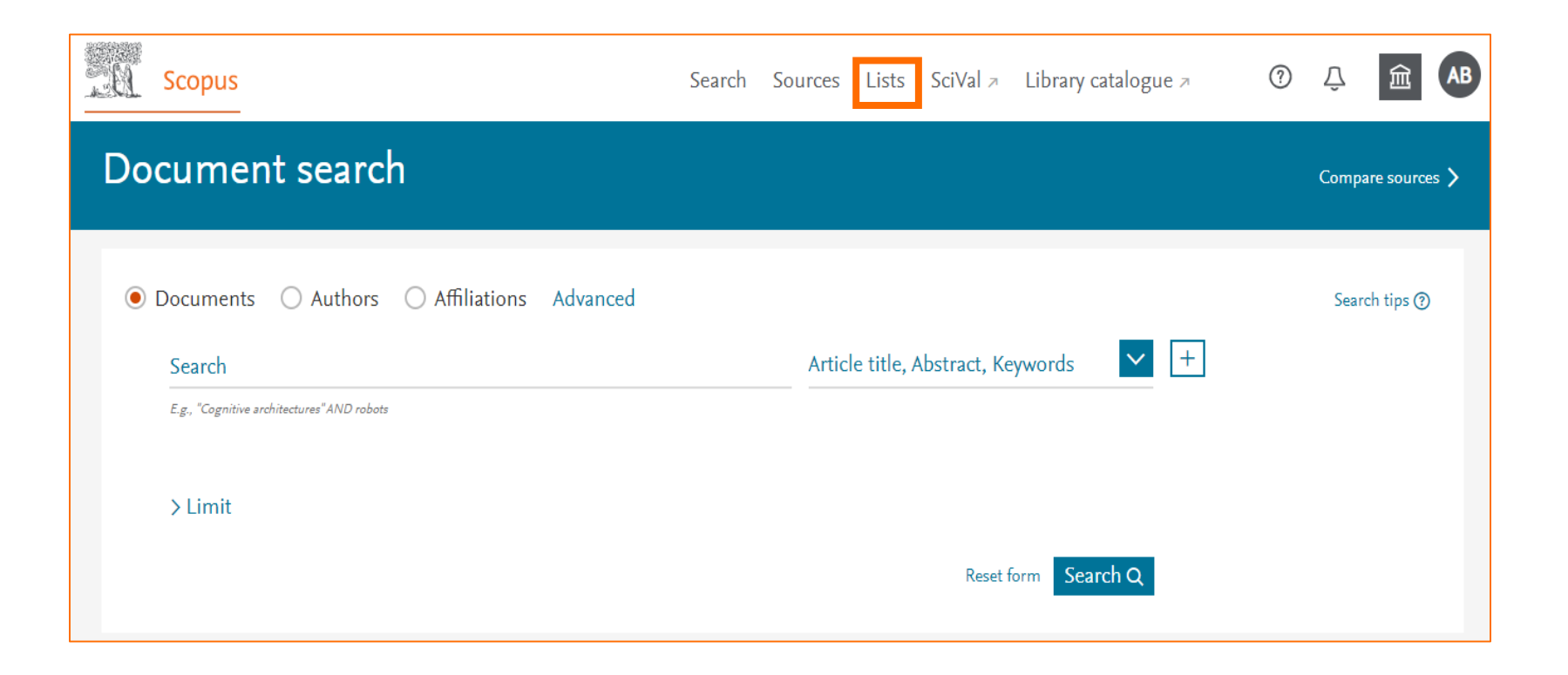

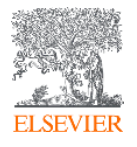

### **Salve seus resultados de busca na própria plataforma**

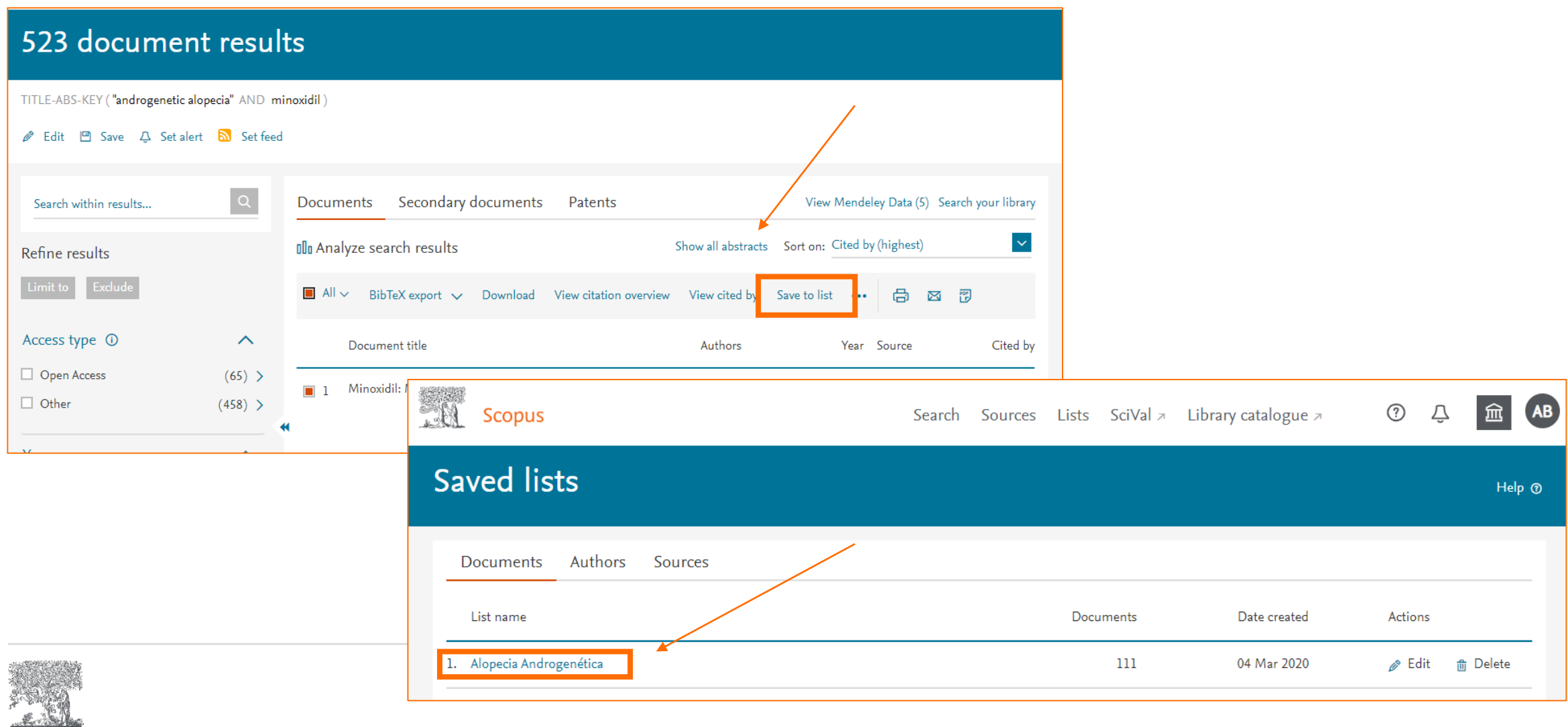

**ELSEVIER** 

# **Analise ou exporte os resultados de busca de sua lista**

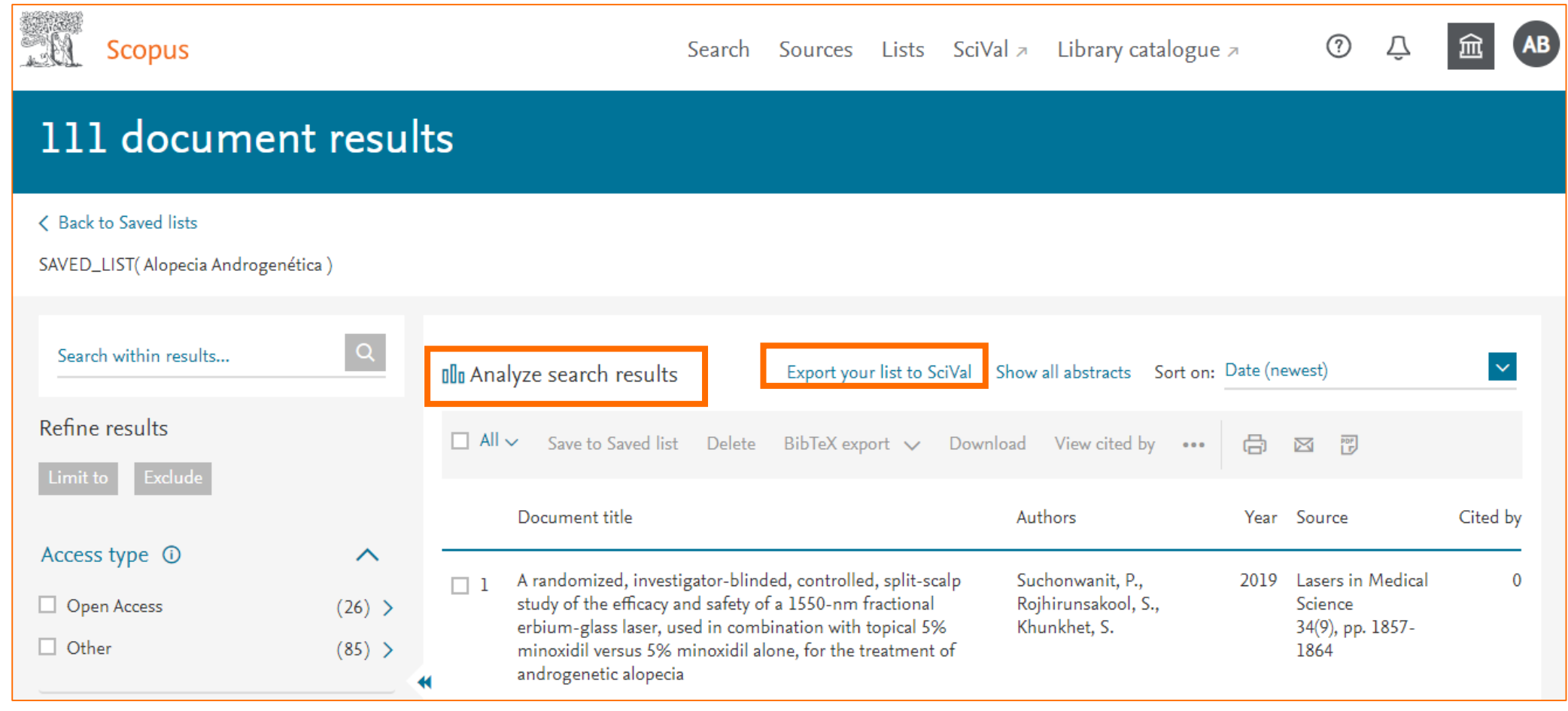

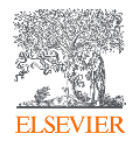

#### **Busca por autor**

**ALL** Scopus

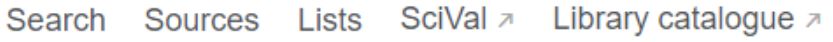

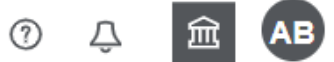

Compare sources >

#### Author search

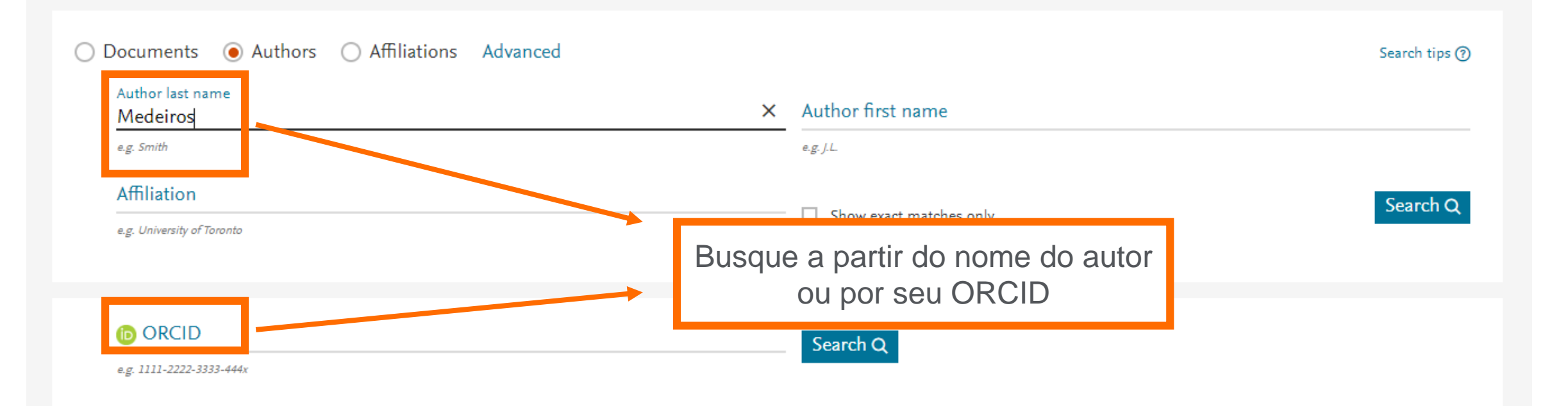

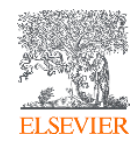

## **Busca: Por autor**

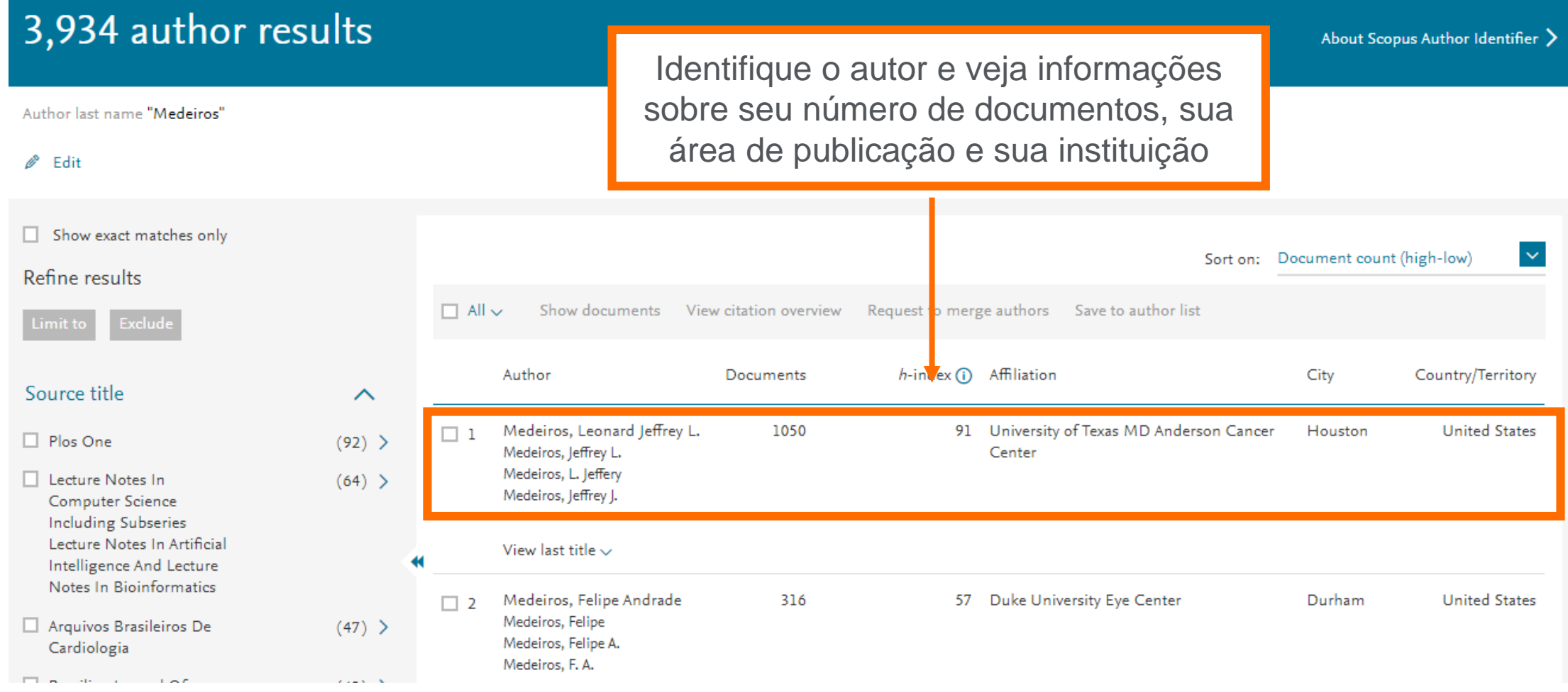

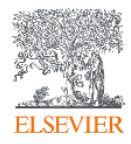

### **Busca: Por autor**

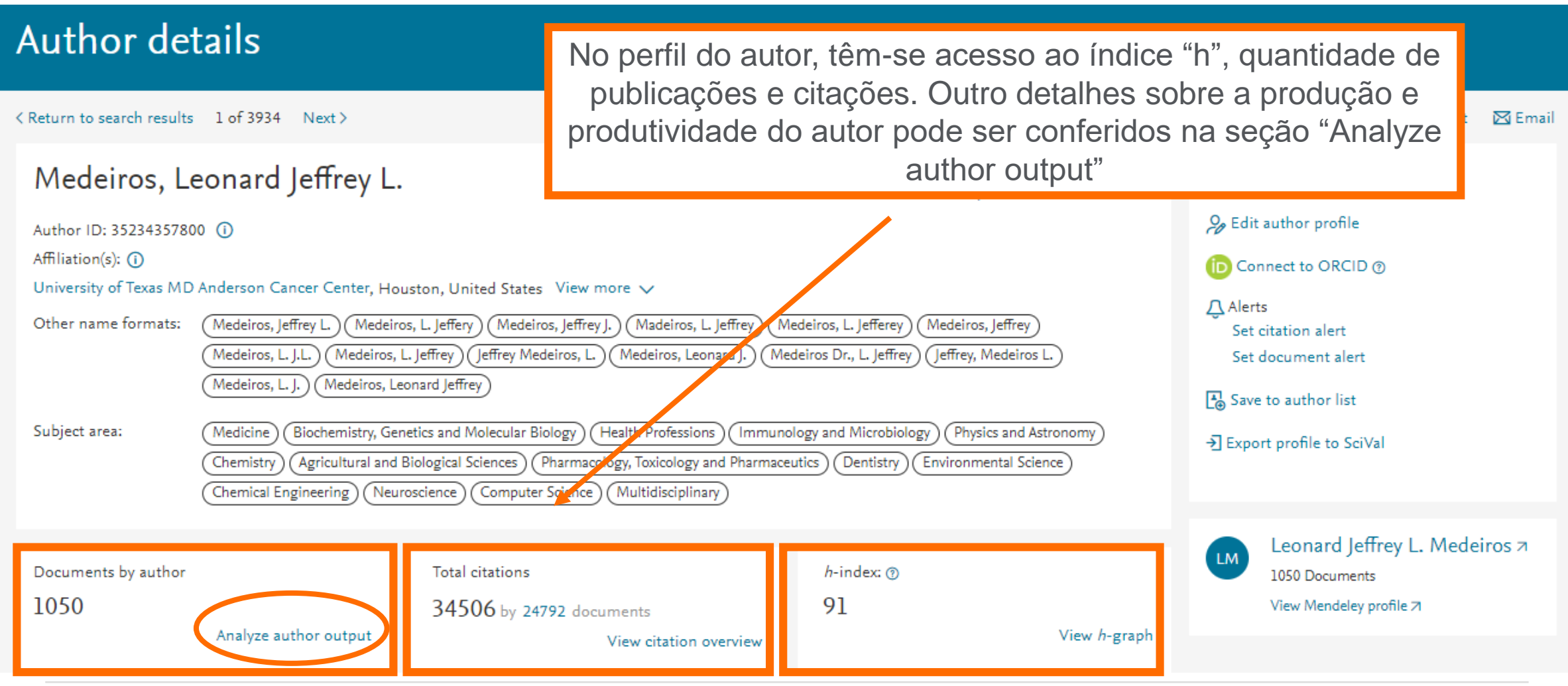

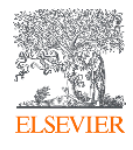

#### **Analyze author output: Documentos**

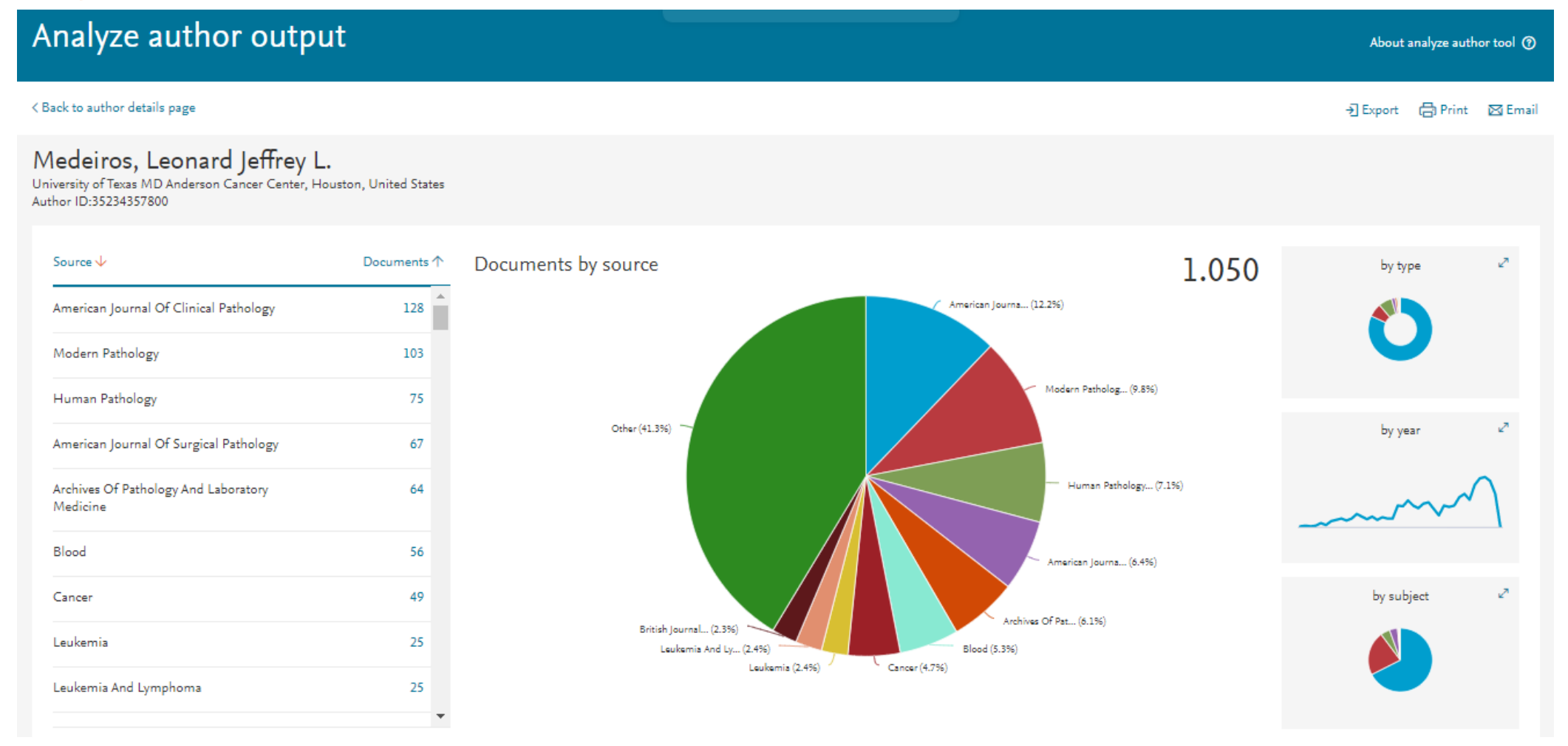

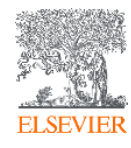

# **Analyze author output: índice "h"**

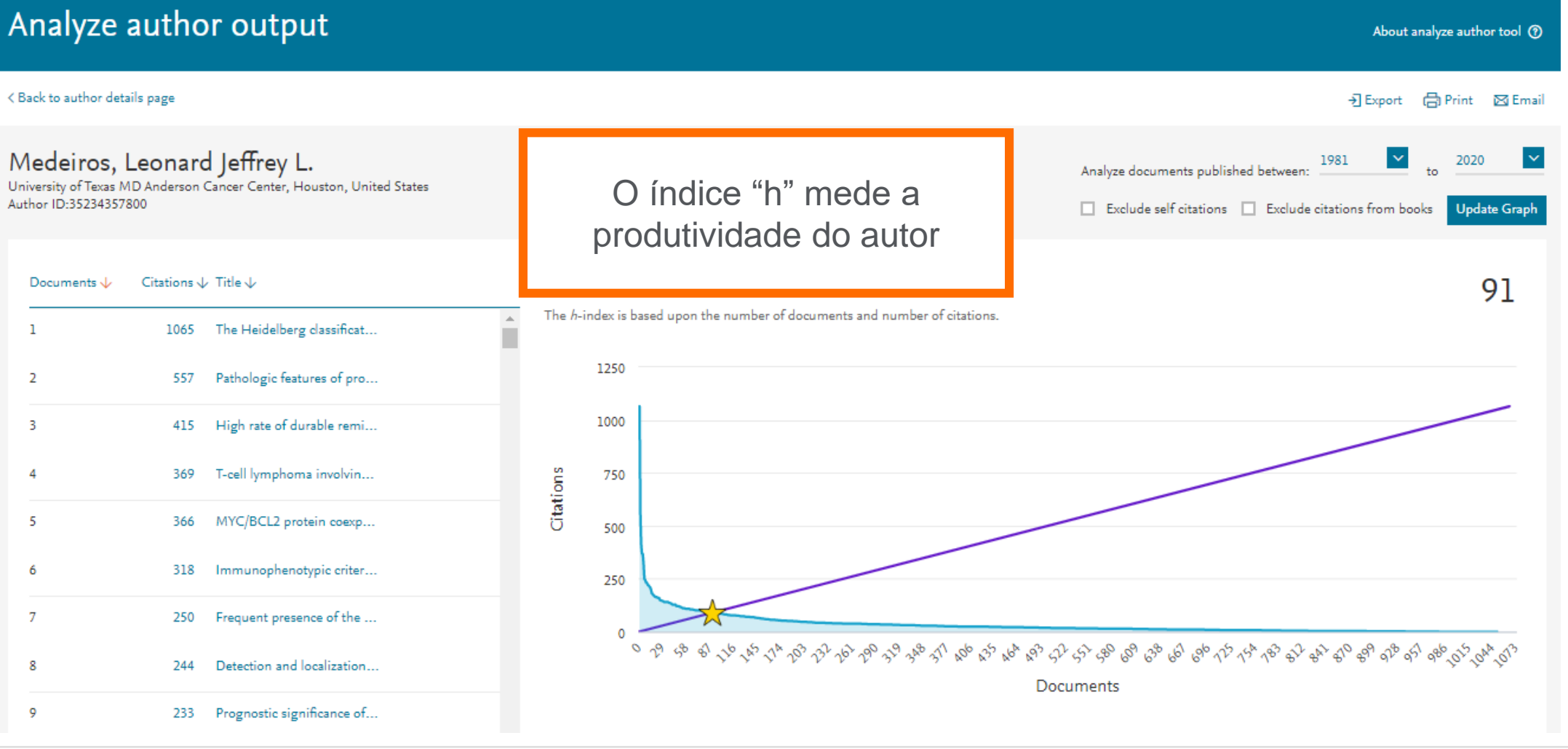

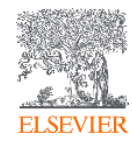

#### **Analyze author output: Citações por ano**

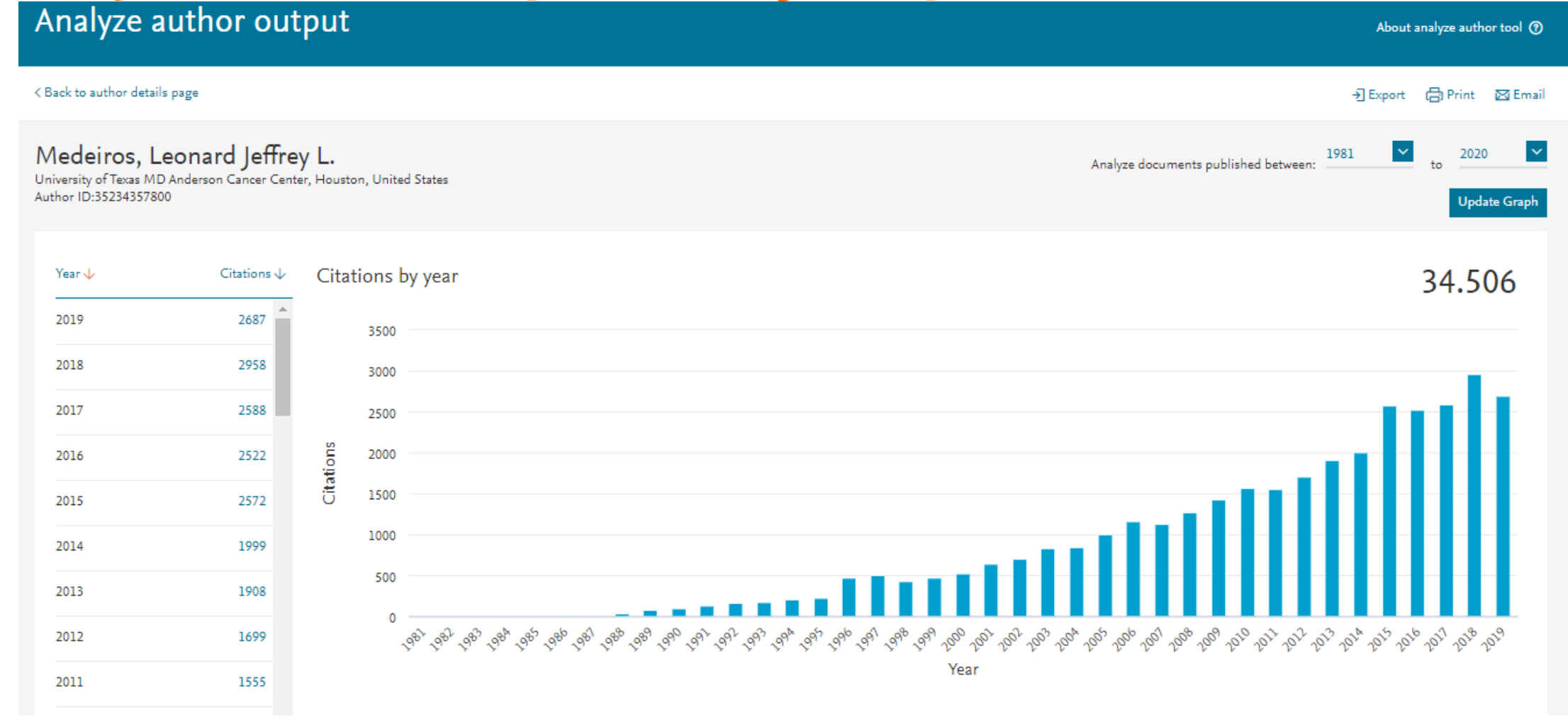

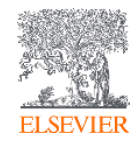

#### **Analyze author output: Coautores**

#### Analyze author output

#### < Back to author details page

Medeiros, Leonard Jeffrey L. University of Texas MD Anderson Cancer Center, Houston, United States Author ID:35234357800

#### 150 Co-authors

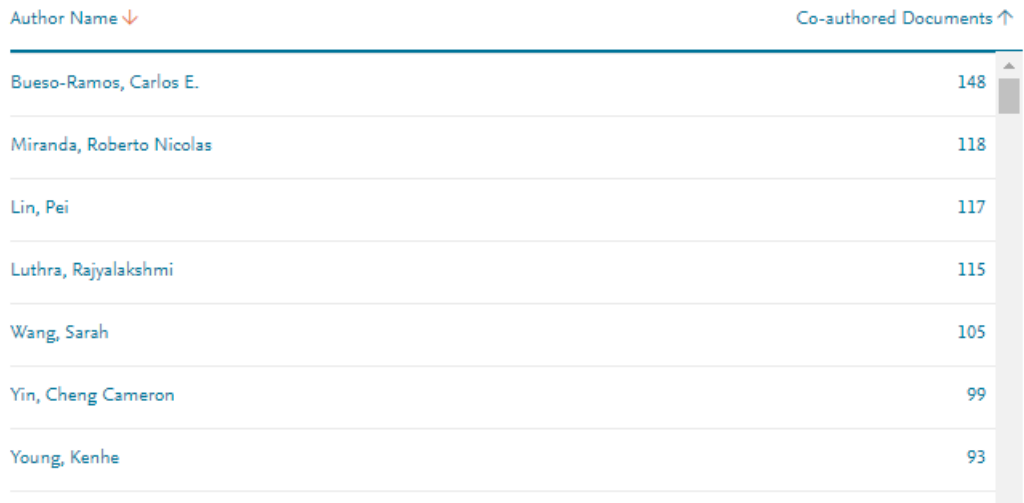

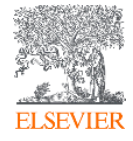

#### **Busca por instituição**

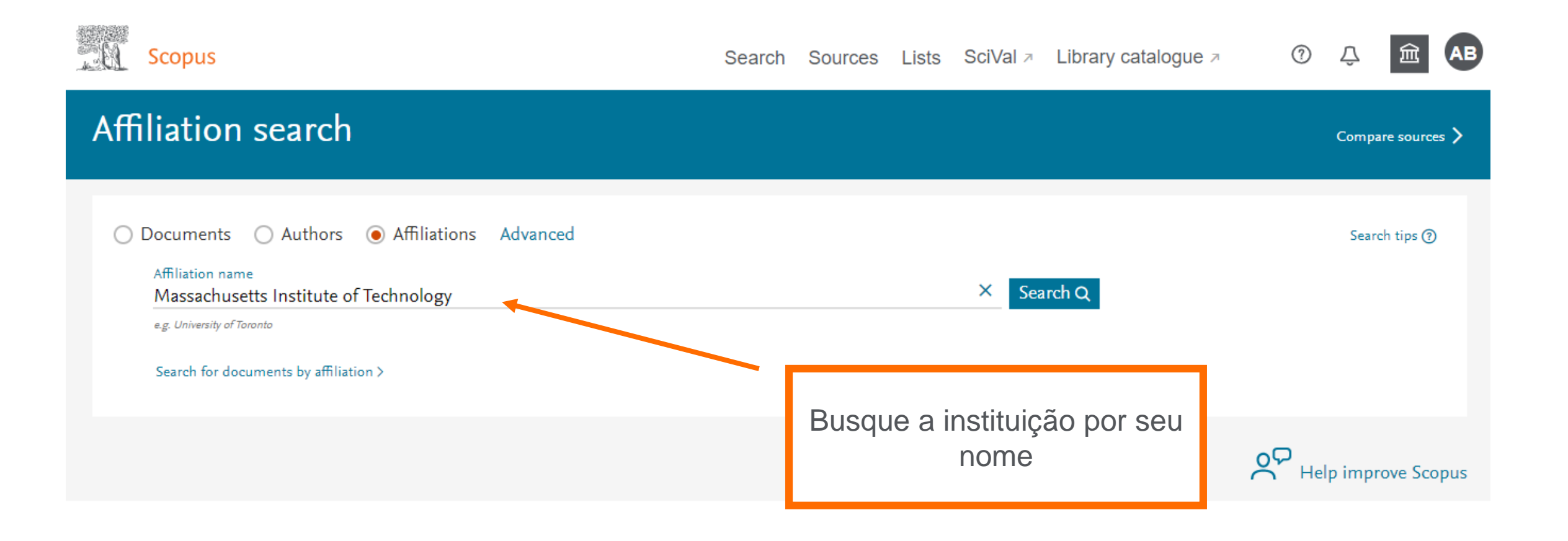

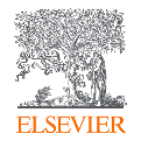

# **Busca: Por instituição**

#### 14 Affiliation results - Massachusetts Institute of Technology

About Scopus Affiliation Identifier <sup>(2)</sup>

Affiliation (Massachusetts Institute of Technology)

#### $\mathscr{P}$  Edit

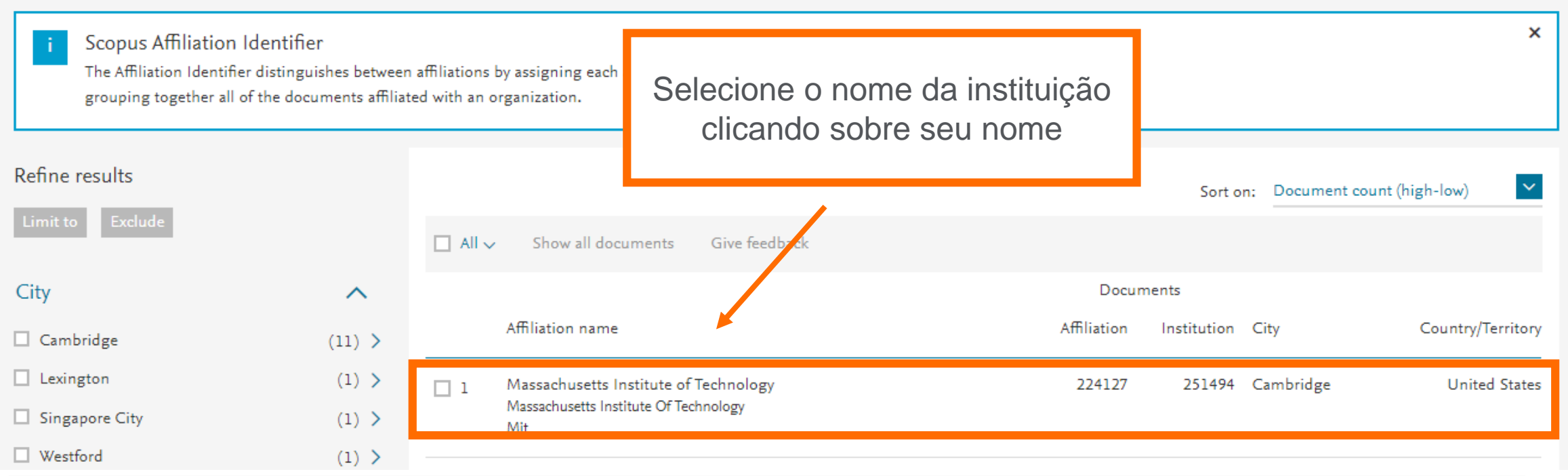

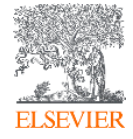

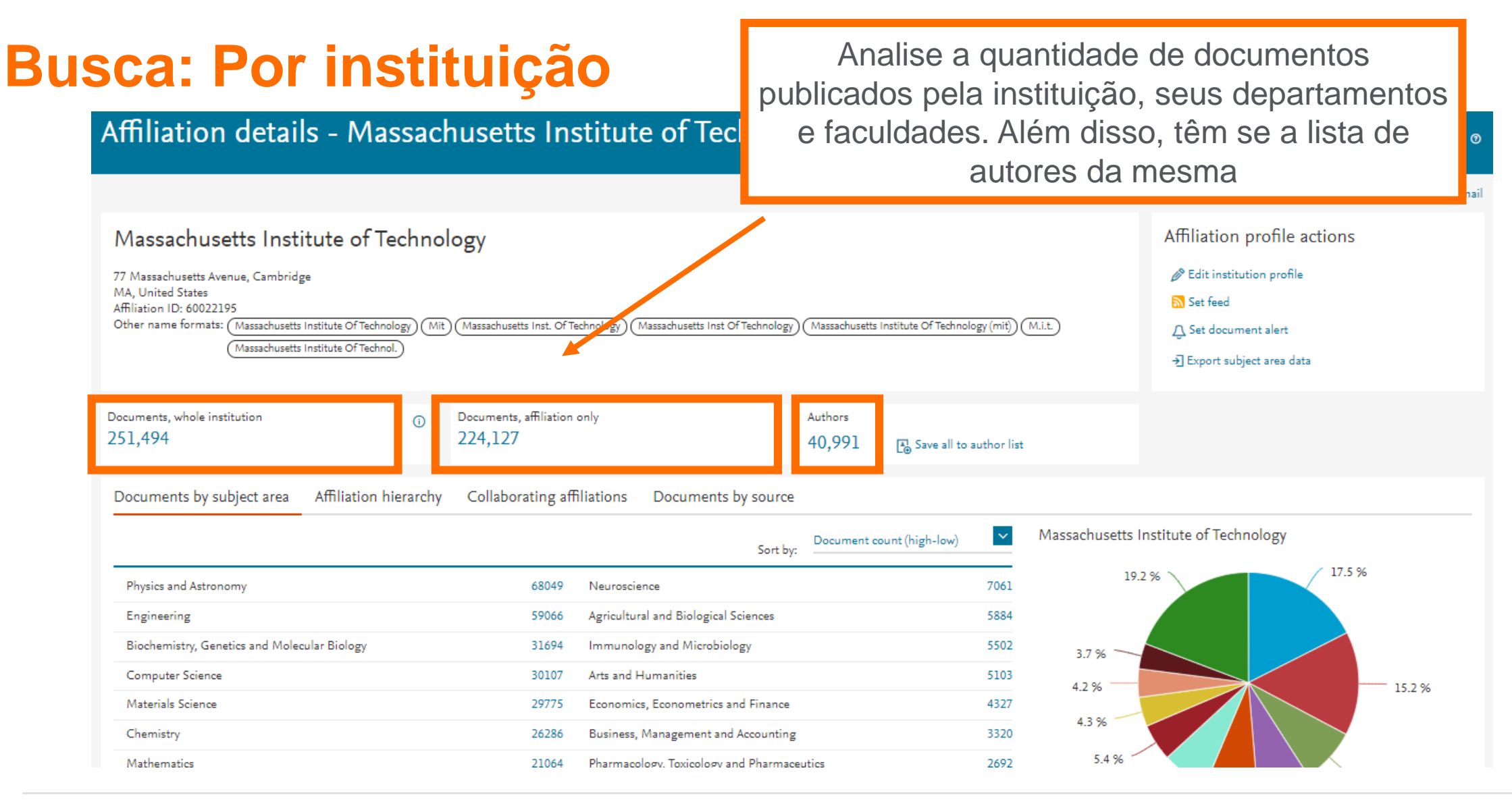

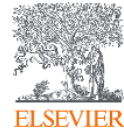

# **Busca avançada**

**Scopus** 

Search Sources Lists SciVal > Library catalogue >

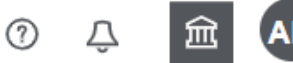

Advanced search Compare sources > Operators ◯ Affiliations Documents  $\bigcirc$  Authors Advanced Search tips ? **AND**  $+$ **OR** AND NOT  $\ddot{}$ Enter query string PRE/ W/ Add Author name / Affiliation Clear form Search Q Outline query Field codes ? **Textual Content**  $\checkmark$ A busca avançada facilita a elaboração de uma estratégia de Affiliations  $\checkmark$ busca mais eficaz, com a utilização dos operadores lógicos e Authors  $\checkmark$ **Biological Entities**  $\checkmark$ permitindo a busca em campos específicos do documento. **Chemical Entities**  $\checkmark$ Conferences

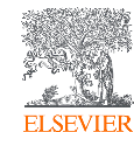

### **Busca por títulos de publicação**

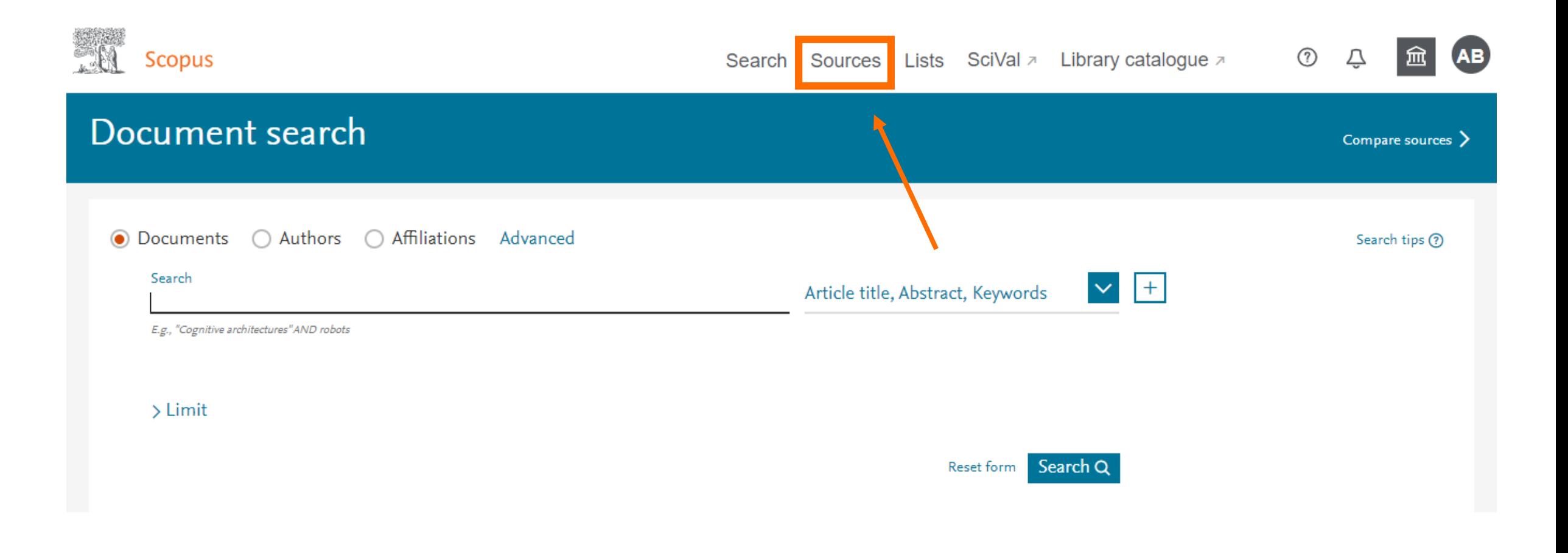

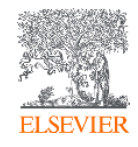

# **Busca por títulos de publicação**

**All Scopus** ⊙  $\Delta$ Search Sources Lists SciVal > Library catalogue > 血 **Sources** Busque por um título Enter subject area Subject area selecionando uma área, um título, editor ou pelo ISSN. $\boldsymbol{\mathsf{x}}$ **Improved Citescore** Subject area We have updated the CiteScore methodology to e metric which p Subject area of research impact, earlier. The updated method ore, as well as re<mark>monemer, re</mark> previous CiteScore years (ie. 2018, 2017, 2016... ved and are no longer available. Title View CiteScore methodology. > Publisher **ISSN** Filter refine list 也 Download Scopus Source List (i) Learn more about Scopus Source List Clear filters Export to Excel [4] Save to source list  $\Box$  All  $\vee$ 2019 View metrics for year: Display options Source title  $\downarrow$ CiteScore  $\downarrow$ Highest percentile Citations Documents % Cited  $\downarrow$  $\wedge$ ↓ 2016-19 $\downarrow$ 2016-19 $\downarrow$ Display only Open Access journals Ca-A Cancer Journal for Clinicians 435.4 99% 47.455 109 94  $\Box$  1 Counts for 4-year timeframe  $1/331$ Copac **CRO** Oncology No minimum selected

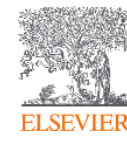

#### **Busca por títulos de publicação** 高い Scopus ⊙ Search Sources Lists SciVal > Library catalogue > Source details Feedback > Compare sources > CiteScore 2019 Cell 58.7  $\odot$ Scopus coverage years: from 1974 to Present Add CiteScore to your site Publisher: Elsevier ISSN: 0092-8674 E-ISSN: 1097-4172 SJR 2019  $\odot$ Subject area: (Biochemistry, Genetics and Molecular Biology: General Biochemistry, Genetics and Molecular Biology 24.698 View all documents > |Compare to source list | Journal Homepage | @ Copac | | More > Set document alert **JEZZB SNIP 2019**  $\odot$ 7.114 CiteScore CiteScore rank & trend Scopus content coverage CiteScoreTracker 2020 @ CiteScore 2019 100.190 Citations 2016 - 2019 75.683 Citations to date  $58.7 =$  $51.0 =$ 1.707 Documents 2016 - 2019 1.485 Documents to date Calculated on 06 May, 2020 Last updated on 07 July, 2020 - Updated monthly

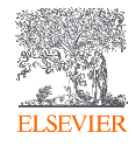

#### **Busca por títulos de publicação** Scopus ⊙ Search Sources Lists SciVal a Library catalogue a Д Source details Feedback > Compare sources > CiteScore 2019 Cell 58.7  $\odot$ Scopus coverage years: from 1974 to Present Clique em **CiteScore rank & trend** para Publisher: Elsevier ver a colocação do título ISSN: 0092-8674 E-ISSN: 1097-4172  $\odot$ Subject area: (Biochemistry, Genetics and Molecular Biology: General Biochemistry, Genetics and Molecular selecionado em comparação com os outros da mesma áreaView all documents > Set document alert M Save to some cellist Journal Homepage  $\odot$ 7.114 **CiteScore rank & trend** CiteScore Scopus content coverage CiteScoreTracker 2020 @ CiteScore 2019 100.190 Citations 2016 - 2019 75.683 Citations to date  $58.7 =$  $51.0 =$ 1.707 Documents 2016 - 2019 1.485 Documents to date Calculated on 06 May, 2020 Last updated on 07 July, 2020 - Updated monthly

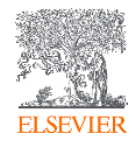

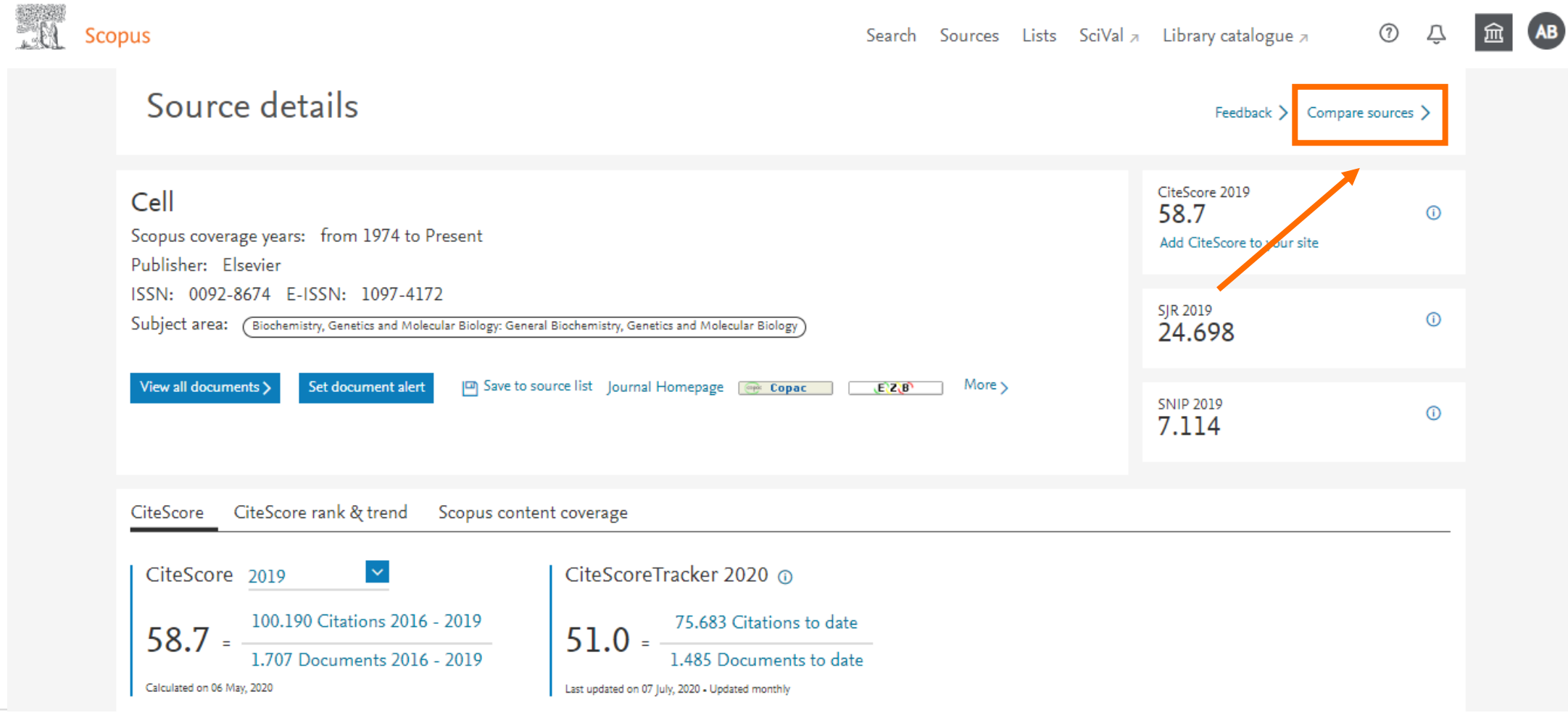

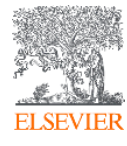

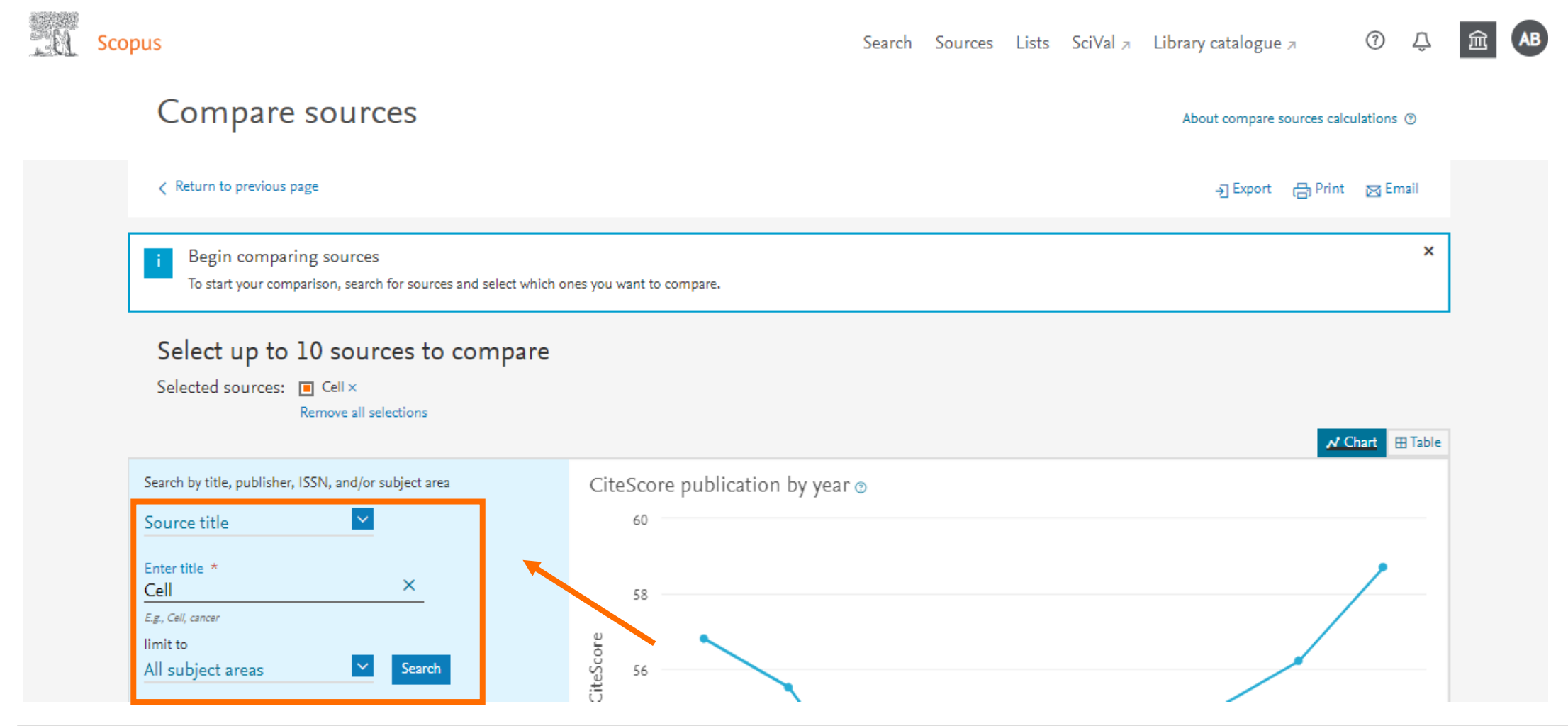

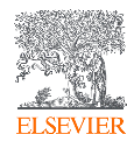

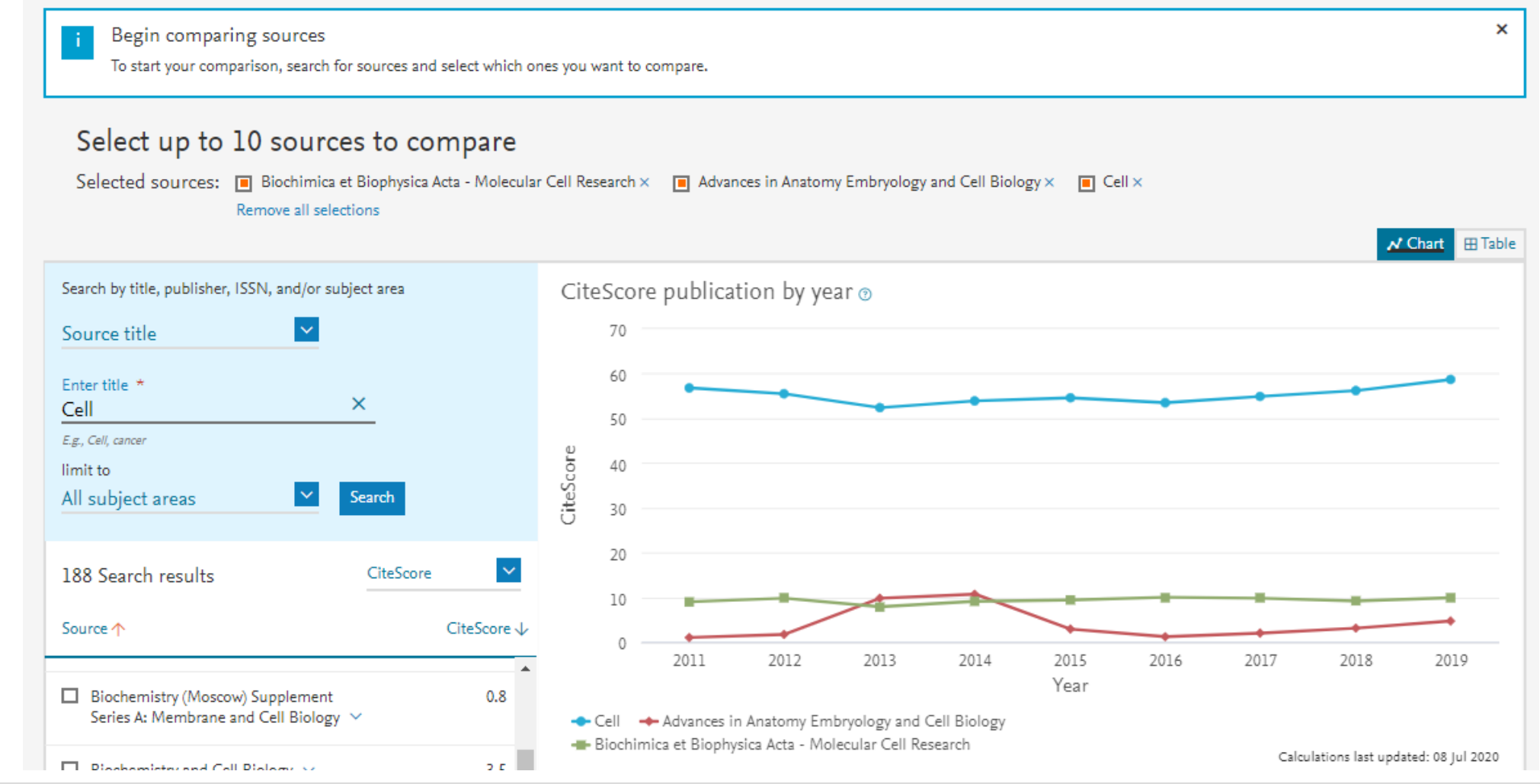

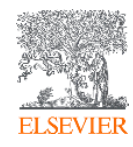

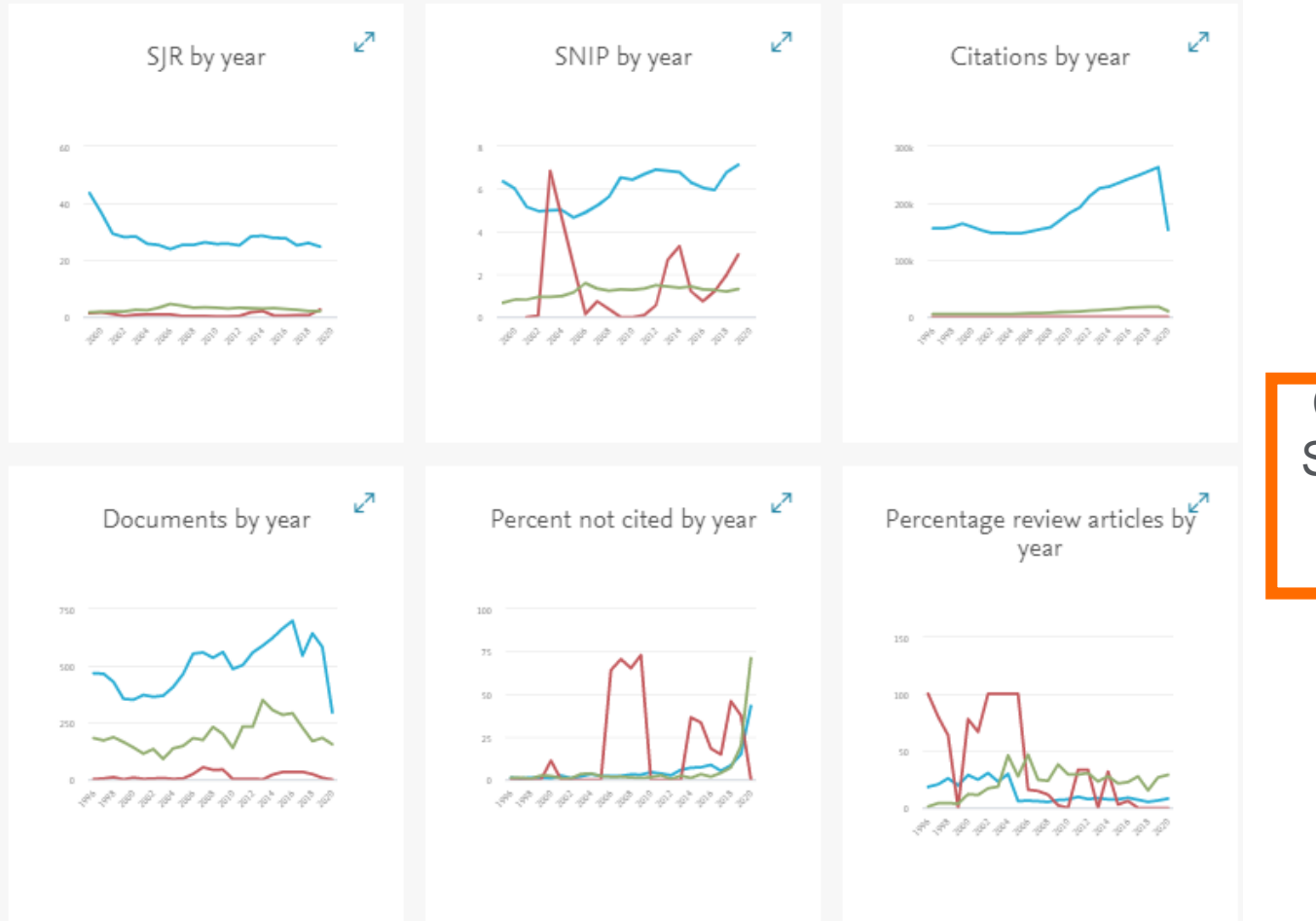

Compare os títulos de publicação por SJR, por SNIP, por citações, por número de documentos, por percentual de não citados por ano e por percentual de artigos de revisão por ano

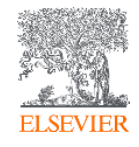

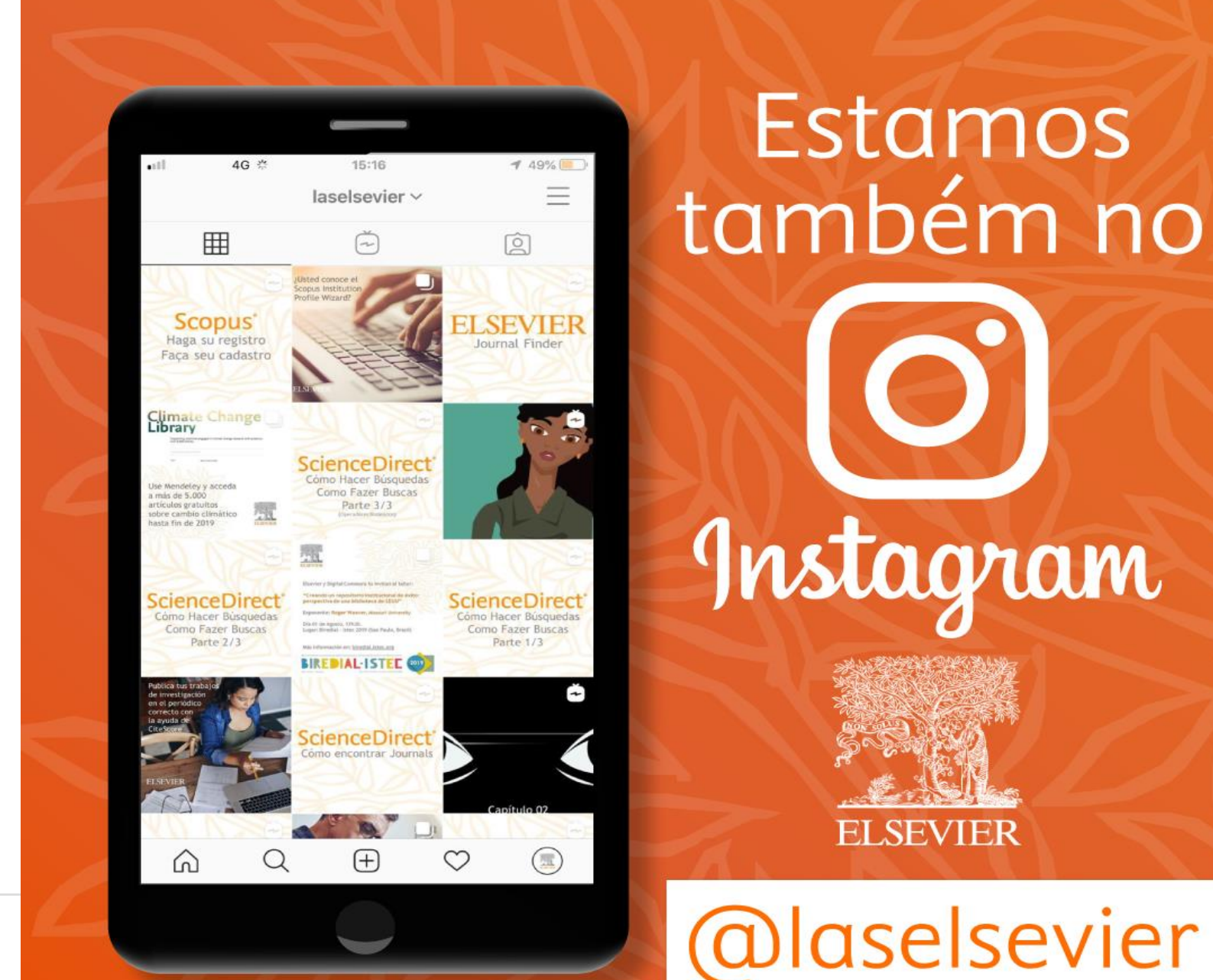

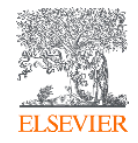

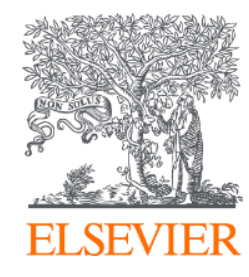

# **OBRIGADA!**

**Aline Bastos** 

treinamento-rso@elsevier.com

a.b.silva@elsevier.com

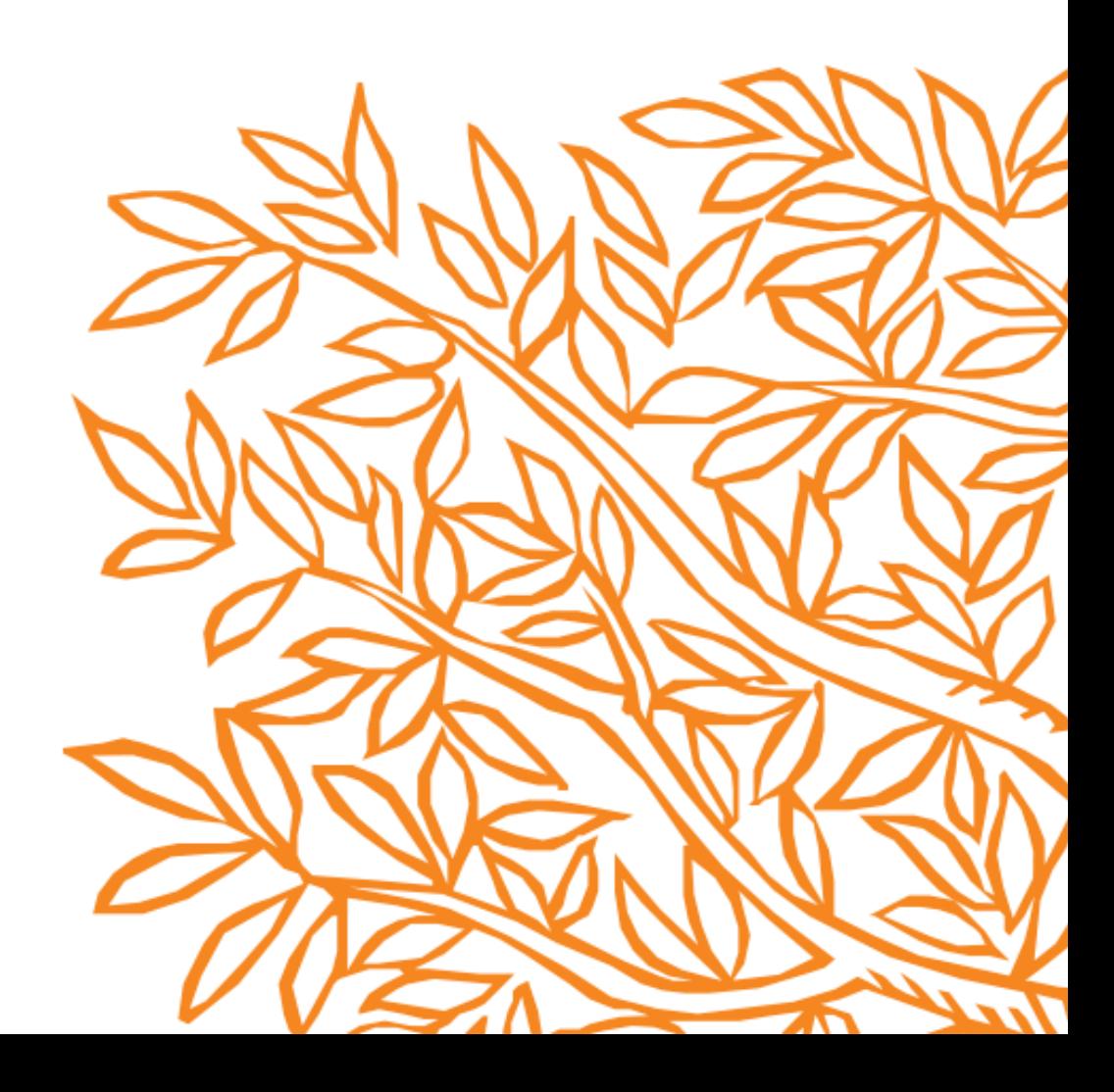